#### Cameras

Digital Image Synthesis *Yung-Yu Chuang* 10/25/2007

*with slides by Pat Hanrahan and Matt Pharr*

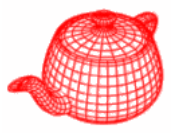

**class Camera { public:** *return a weight, useful for simulating real lens* **virtual float GenerateRay(const Sample &sample, Ray \*ray) const = 0; ...Film \*film;** *at the image plane normalized ray in*  **protected: Transform WorldToCamera, CameraToWorld; float ClipHither, ClipYon; float ShutterOpen, ShutterClose; };** *sample position corresponding the world space*  $> 7$ hither **von** *for simulating motion blur, not Implemented yet*

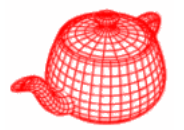

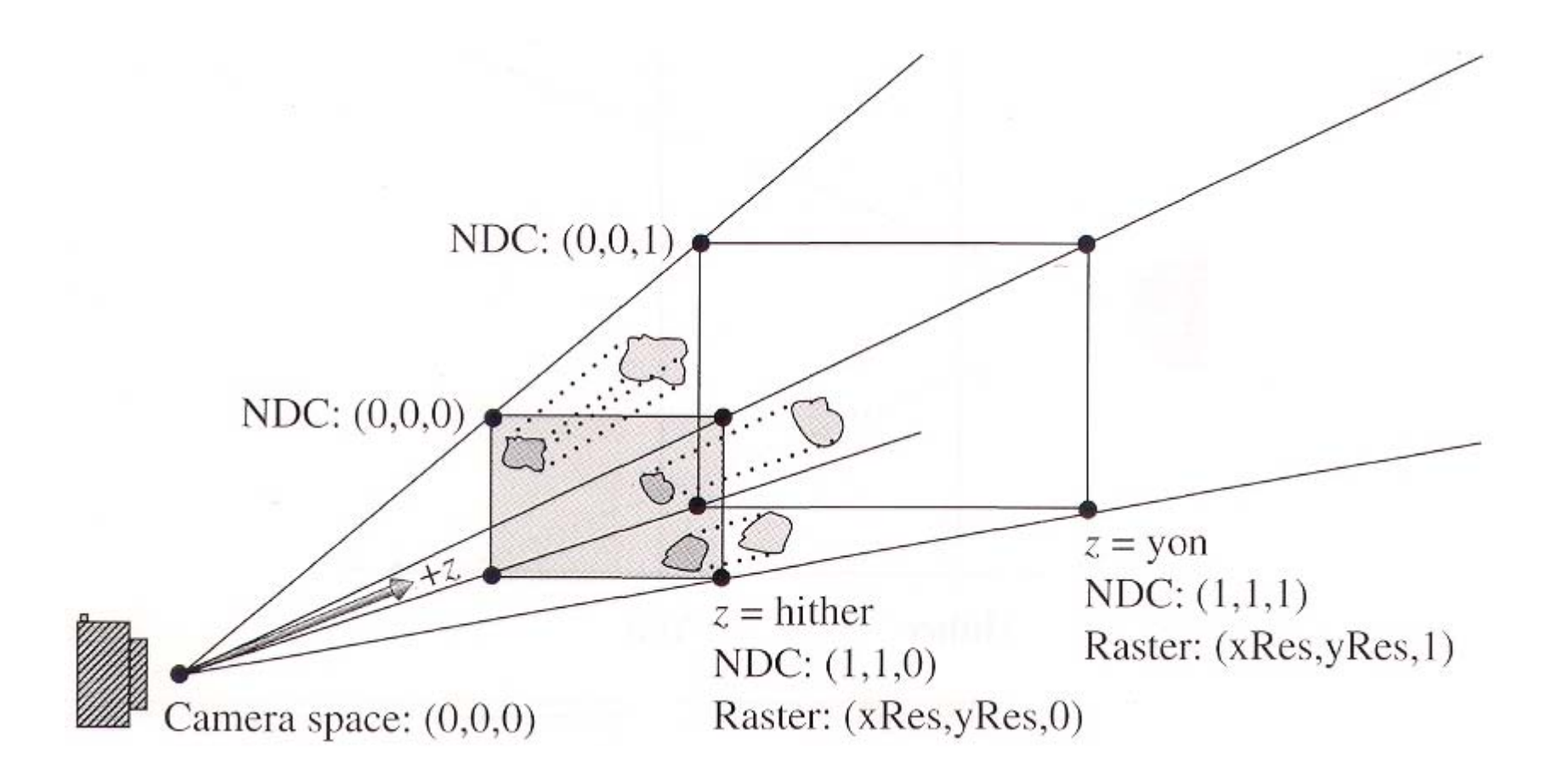

## **Coordinate spaces**

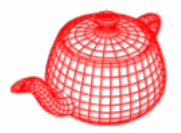

- world space
- object space
- • camera space (origin: camera position, z: viewing direction, y: up direction)
- screen space: a 3D space defined on the image plane, z ranges from 0(near) to 1(far)
- • normalized device space (NDC): (x, y) ranges from  $(0,0)$  to  $(1,1)$  for the rendered image, z is the same as the screen space
- raster space: similar to NDC, but the range of  $(x,y)$  is from  $(0,0)$  to  $(xRes, yRes)$

#### **Screen space**

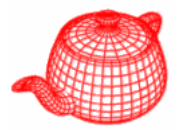

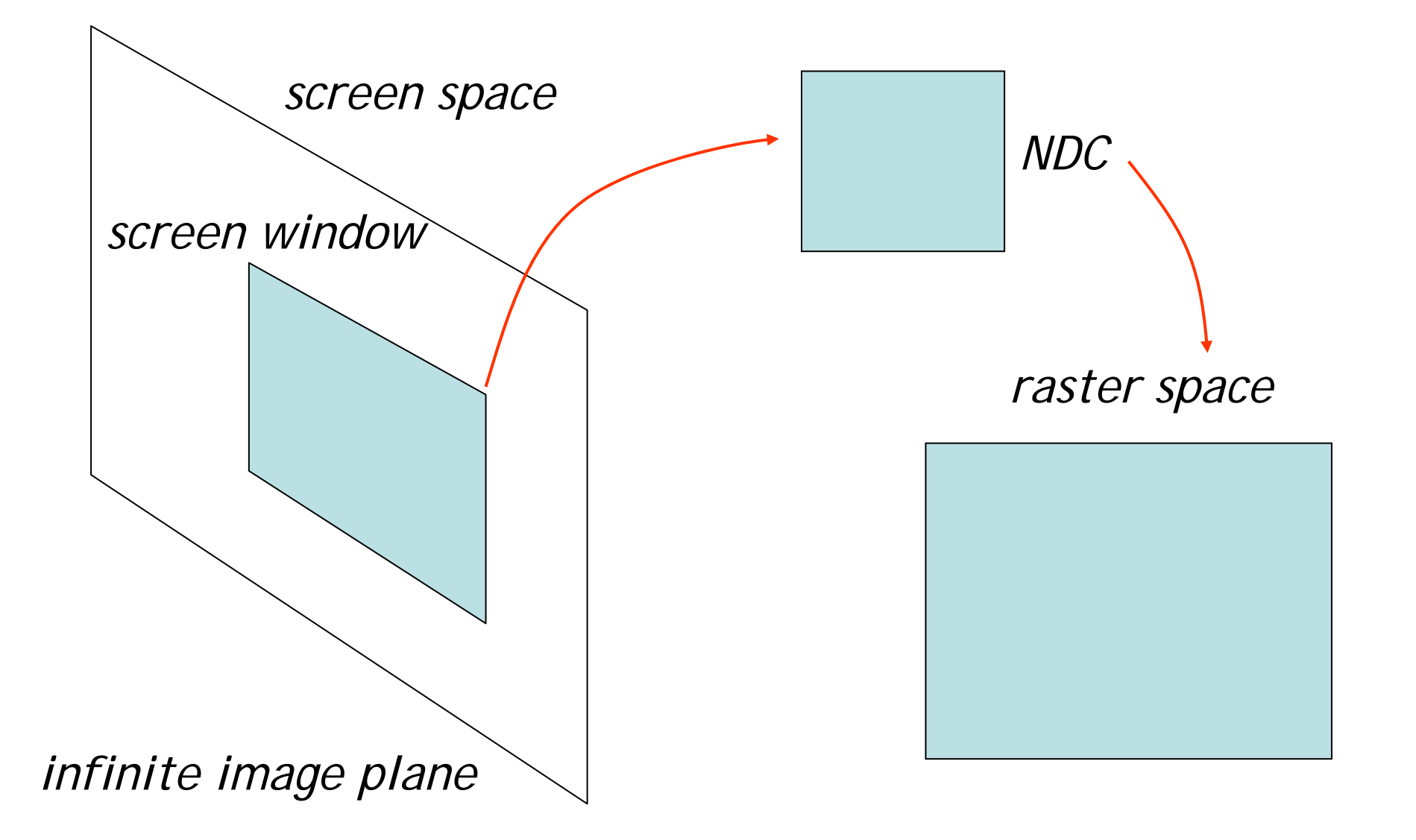

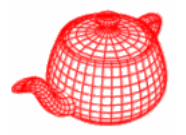

• Transform a 3D scene coordinate to a 2D image coordinate by a 4x4 projective matrix **class ProjectiveCamera : public Camera { public:** *camera to screen projection (3D to 2D)***ProjectiveCamera(Transform &world2cam, Transform &proj, float Screen[4] , float hither, float yon, float sopen, float sclose, float lensr, float focald, Film \*film); protected: Transform CameraToScreen, WorldToScreen, RasterToCamera; Transform ScreenToRaster, RasterToScreen; float LensRadius, FocalDistance; };**

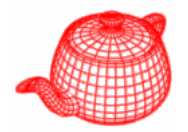

**ProjectiveCamera::ProjectiveCamera(...)**

```
:Camera(w2c, hither, yon, sopen, sclose, f) {
```
**...**

**}**

```
CameraToScreen=proj;
```
**WorldToScreen=CameraToScreen\*WorldToCamera;**

```
ScreenToRaster
```

```
= Scale(float(film->xResolution),
```

```
float(film->yResolution), 1.f)*
```

```
Scale(1.f / (Screen[1] - Screen[0]),
```

```
1.f / (Screen[2] - Screen[3]), 1.f)*
```

```
Translate(Vector(-Screen[0],-Screen[3],0.f));
```
**RasterToScreen = ScreenToRaster.GetInverse(); RasterToCamera <sup>=</sup>**

```
CameraToScreen.GetInverse() * RasterToScreen;
```
## **Projective camera models**

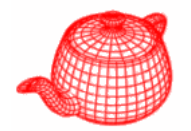

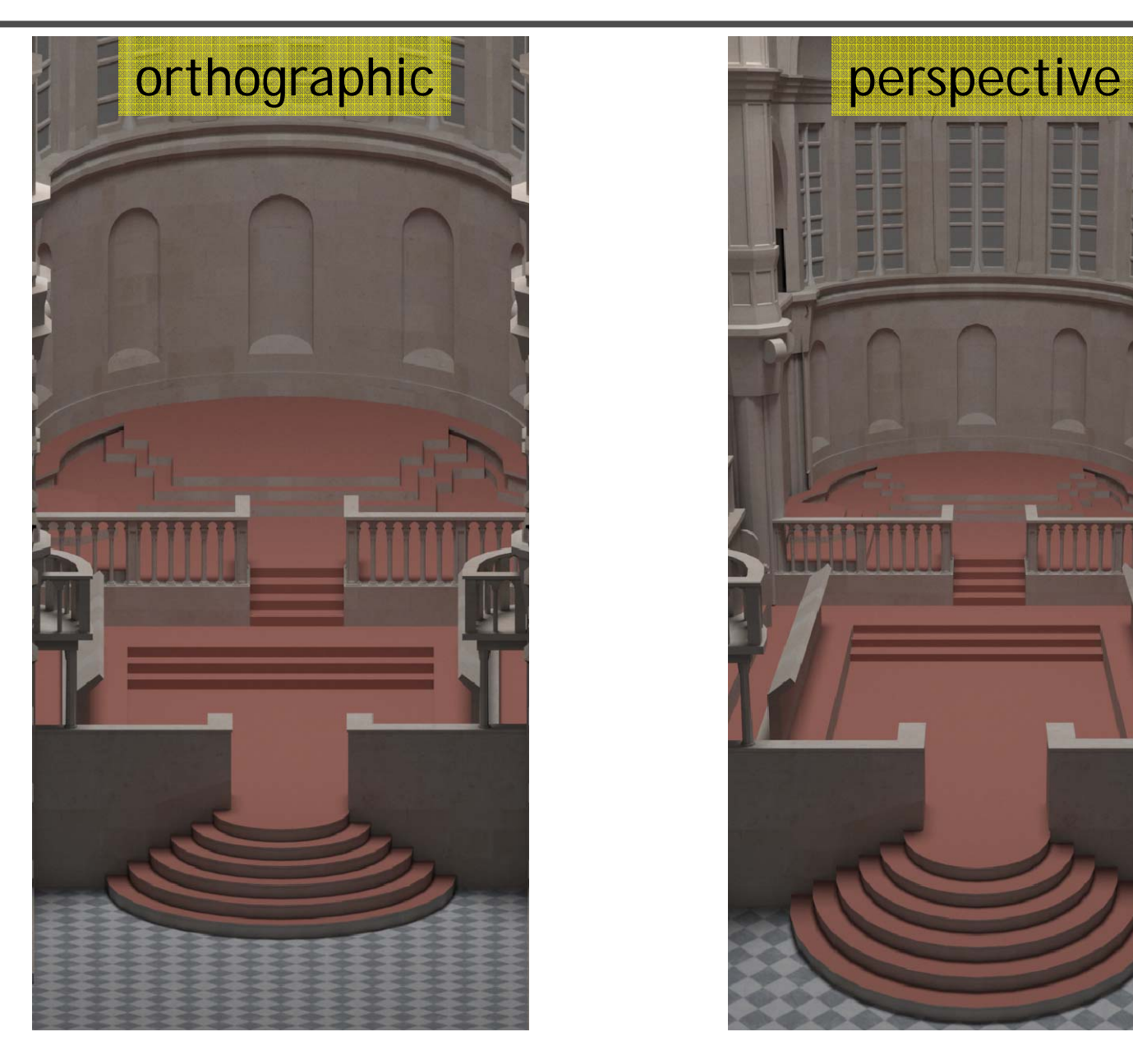

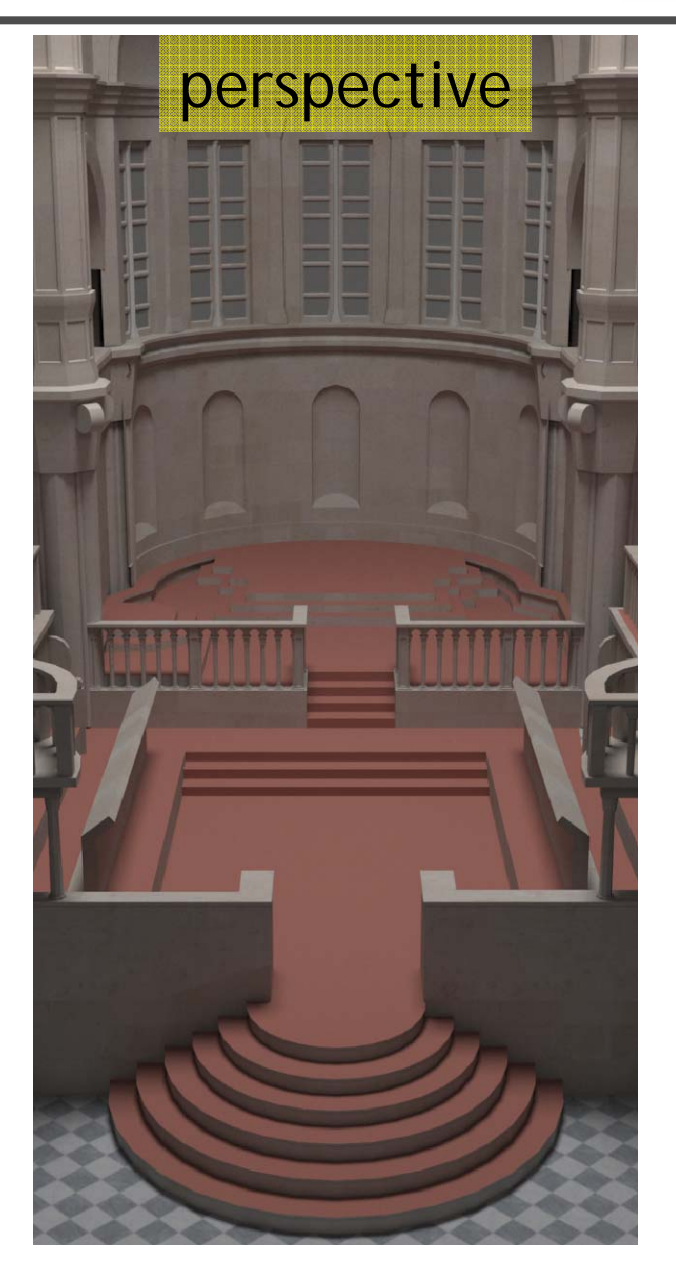

**}**

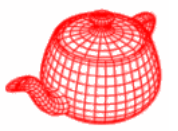

```
Transform Orthographic(float znear, 
                        float zfar) 
{
  return Scale(1.f, 1.f, 1.f/(zfar-znear))
    *Translate(Vector(0.f, 0.f, -znear));
}
```
**OrthoCamera::OrthoCamera( ... )**

**: ProjectiveCamera(world2cam, Orthographic(hither, yon) , Screen, hither, yon, sopen, sclose, lensr, focald, f) {**

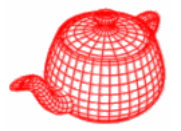

```
float OrthoCamera::GenerateRay
   (const Sample &sample, Ray *ray) const {
 Point Pras(sample.imageX,sample.imageY,0);
 Point Pcamera;
 RasterToCamera(Pras, &Pcamera);
 ray->o = Pcamera;
 ray->d = Vector(0,0,1);
  <Modify ray for depth of field
>
 ray->mint = 0.;
 ray->maxt = ClipYon - ClipHither;
  ray->d = Normalize(ray->d);
  CameraToWorld(*ray, ray);
 return 1.f;
}
```
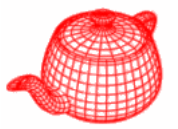

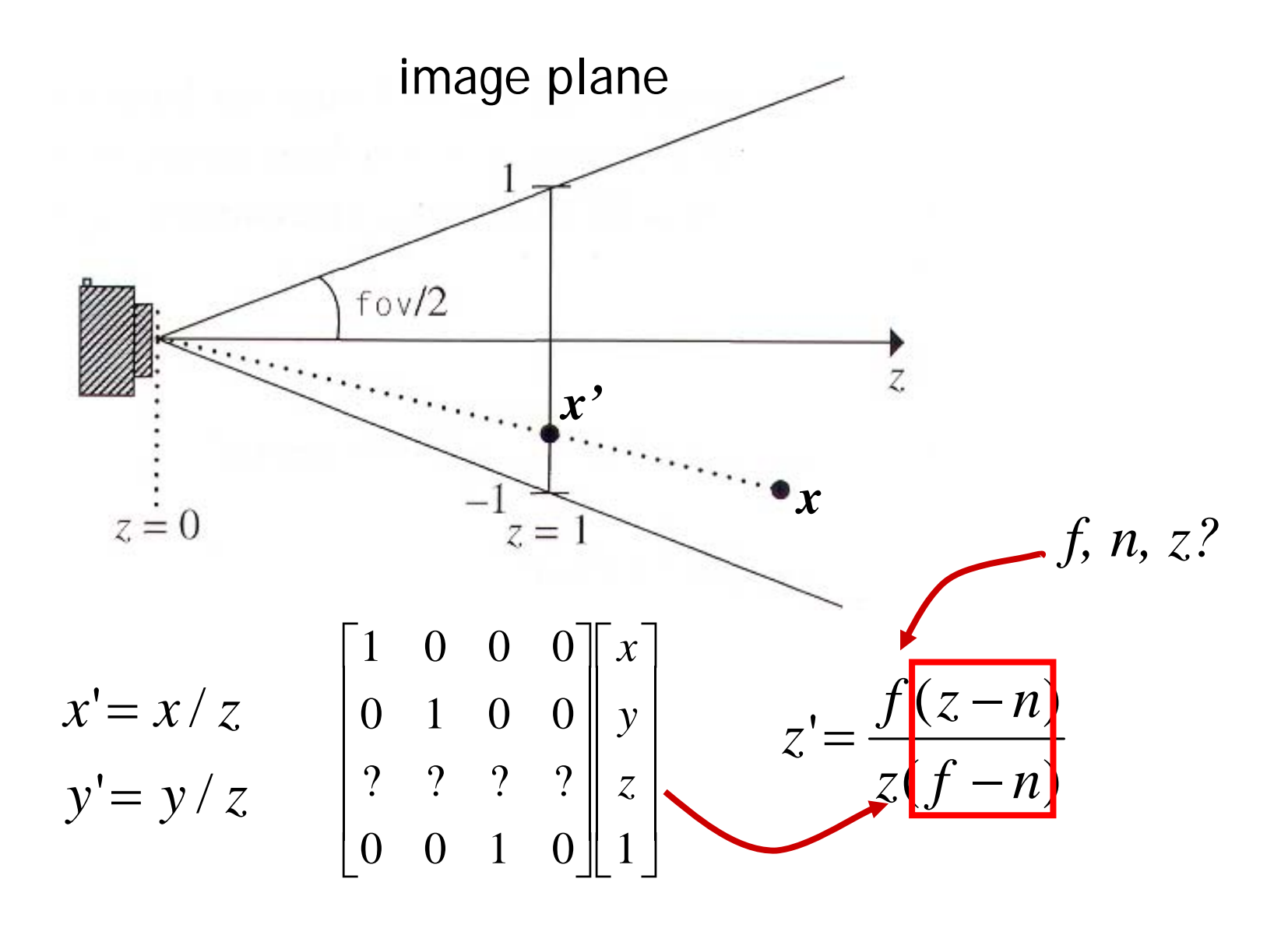

**}**

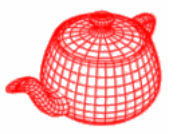

```
\texttt{Transform} Perspective(float fov,float \texttt{n},float f)
{
 float inv denom = 1.f/(f-n);
 Matrix4x4 *persp =
 new Matrix4x4(1, 0, 0, 0,
               0, 1, 0, 0,
               0, 0, f*inv_denom, -f*n*inv_denom,
               0, 0, 1, 0);
                                   near<sub>z</sub> far z
```

```
float invTanAng= 1.f / tanf(Radians(fov)/2.f);
return Scale(invTanAng, invTanAng, 1) *
       Transform(persp);
```
**PerspectiveCamera::GenerateRay**

```
float PerspectiveCamera::GenerateRay
      (const Sample &sample, Ray *ray) const 
{
  // Generate raster and camera samples
  Point Pras(sample.imageX, sample.imageY, 0);
  Point Pcamera;
  RasterToCamera(Pras, &Pcamera);
  ray->o = Pcamera;
  ray->d = Vector(Pcamera.x,Pcamera.y,Pcamera.z);
  <Modify ray for depth of field
>
  ray->d = Normalize(ray->d);
  ray->mint = 0.;
  ray->maxt = (ClipYon-ClipHither)/ray->d.z;
  CameraToWorld(*ray, ray);
  return 1.f;
}
```
# **Depth of field**

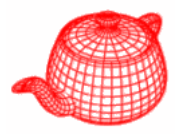

- Circle of confusion
- Depth of field: the range of distances from the lens at which objects appear in focus (circle of confusion roughly smaller than a pixel)

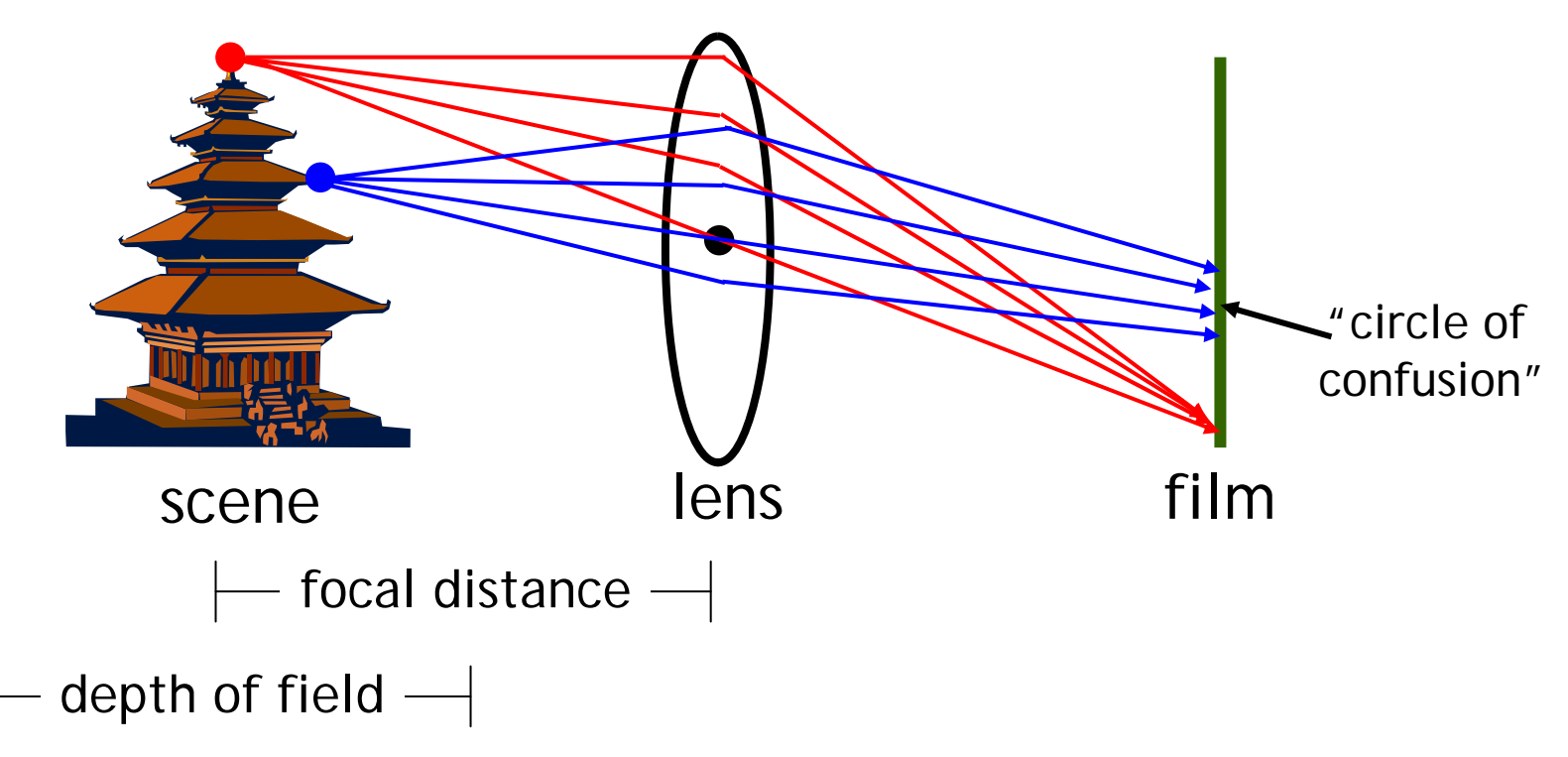

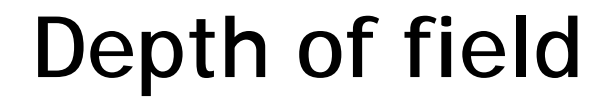

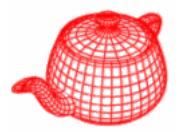

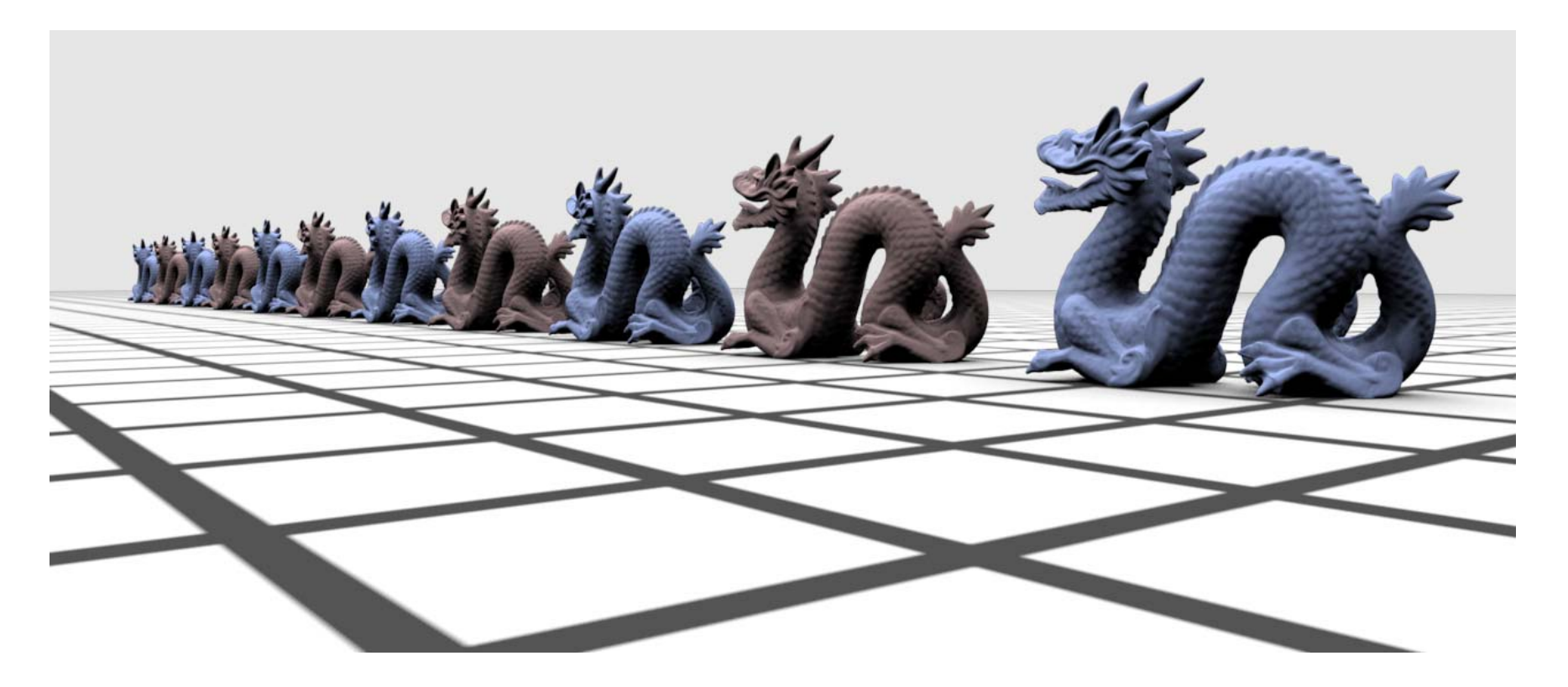

#### without depth of field

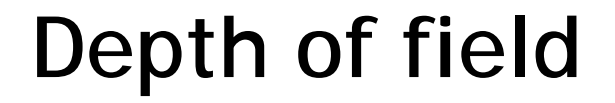

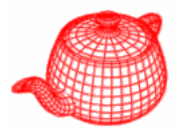

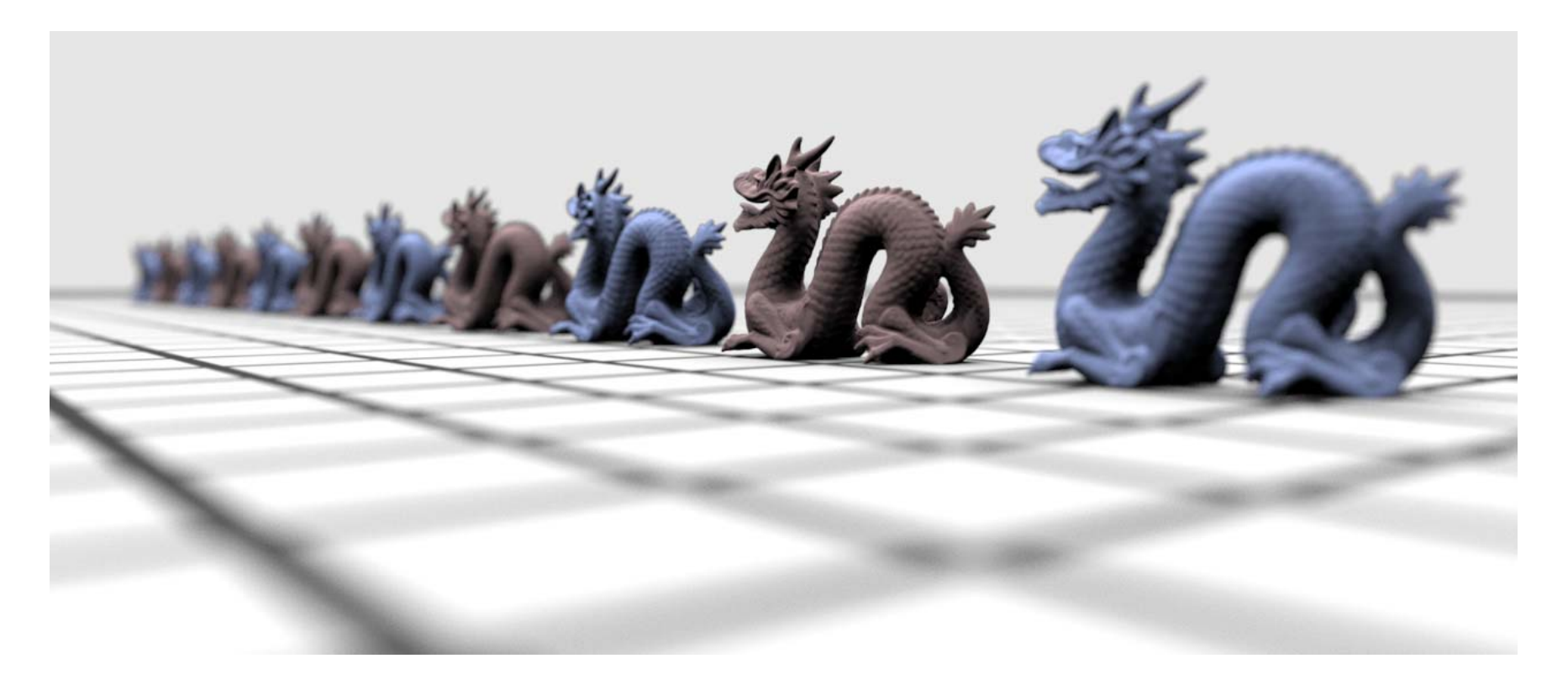

#### with depth of field

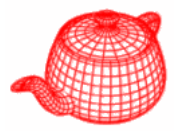

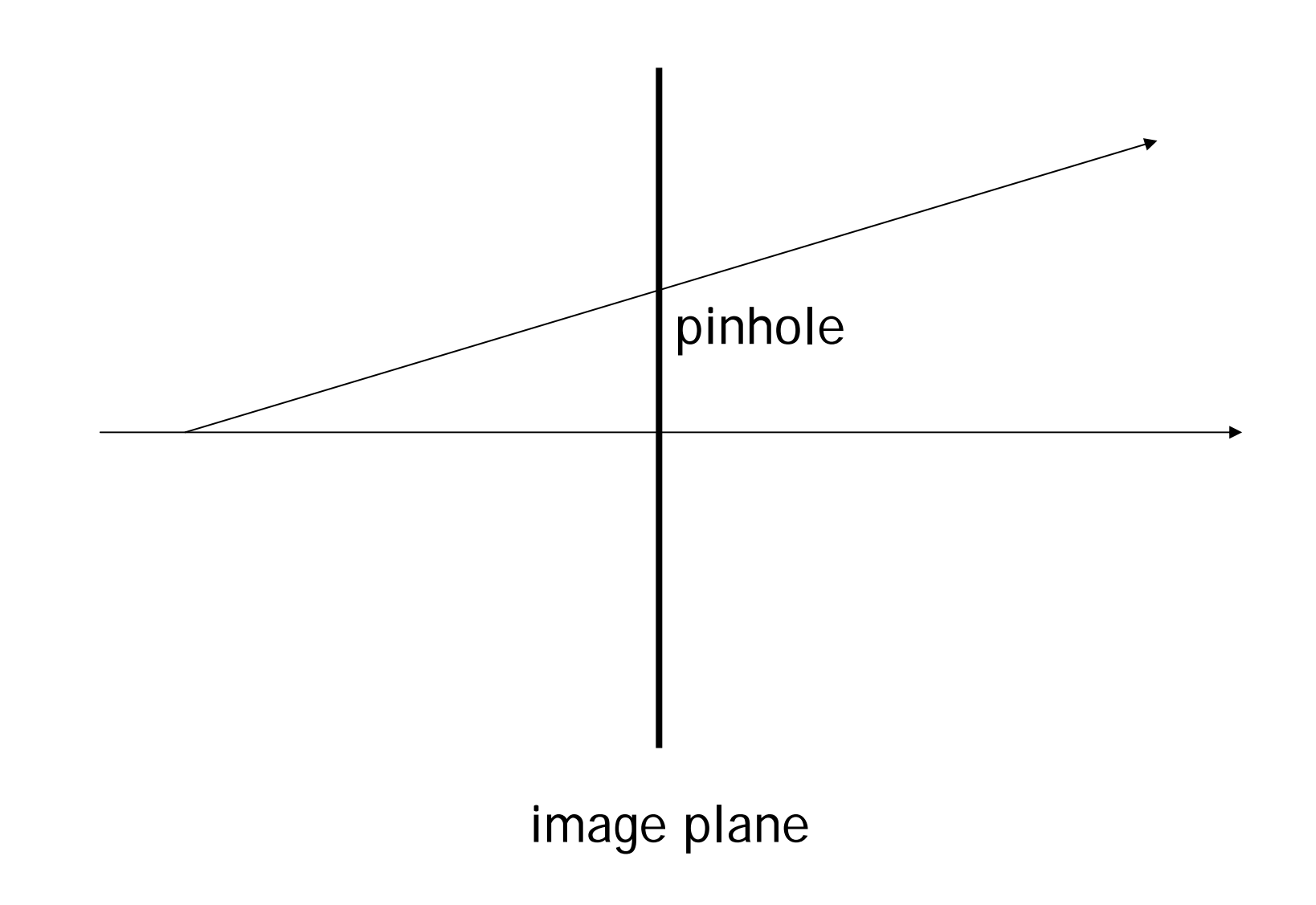

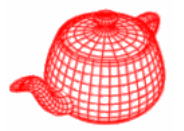

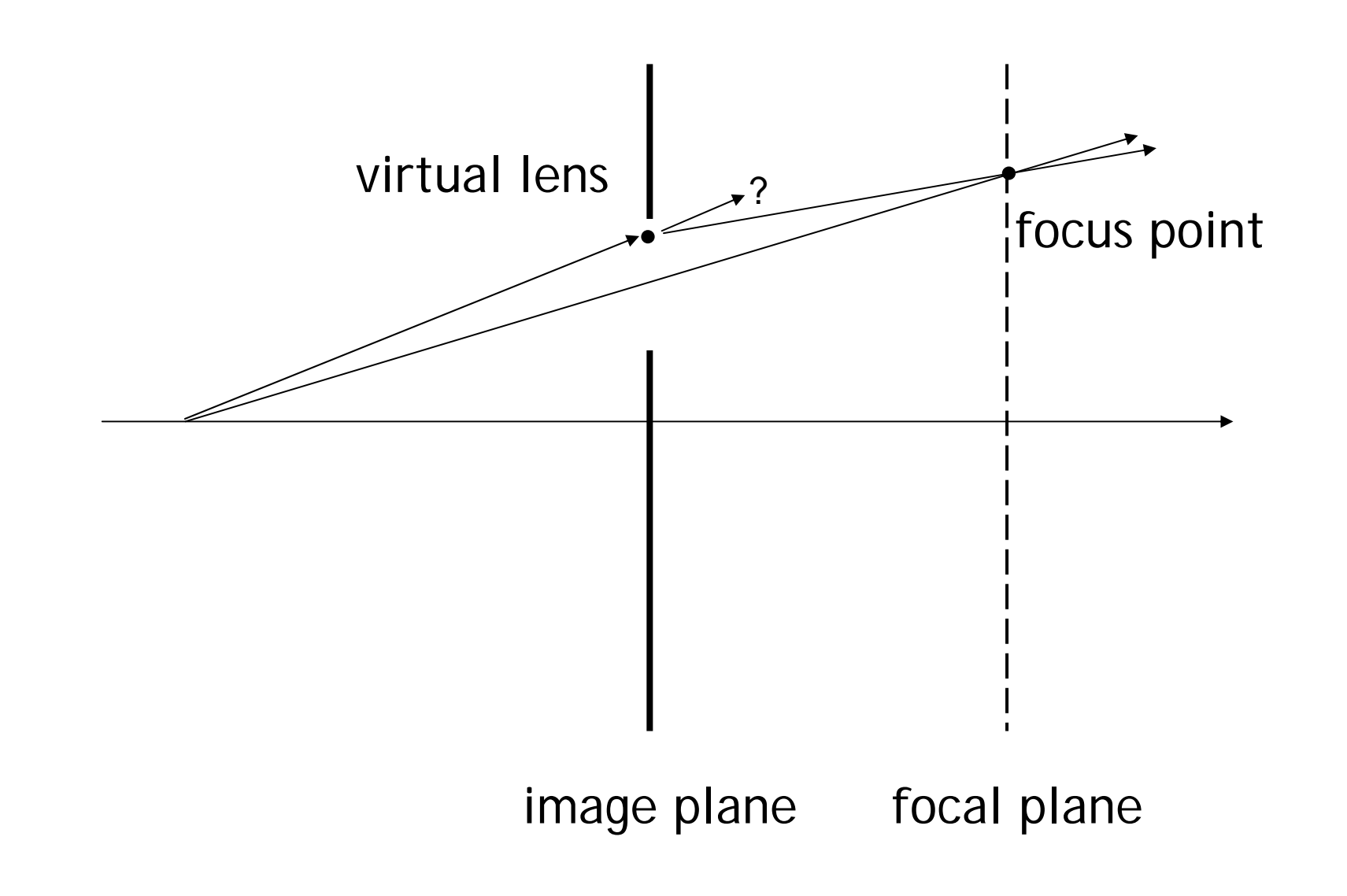

**In GenerateRay(…)**

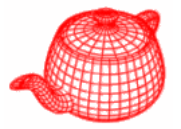

```
if (LensRadius > 0.) {
  // Sample point on lens
  float lensU, lensV;
  ConcentricSampleDisk(sample.lensU, sample.lensV, 
                       &lensU, &lensV);
  lensU *= LensRadius;
  lensV *= LensRadius;
  // Compute point on plane of focus
 float ft = (FocalDistance - ClipHither) / ray->d.z;
  Point Pfocus = (*ray)(ft);
  // Update ray for effect of lens
  ray->o.x += lensU;
  ray->o.y += lensV;
  ray->d = Pfocus - ray->o;
}
```
#### **Environment camera**

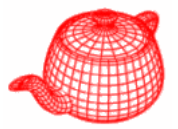

φ  $= 0..2\pi$ 

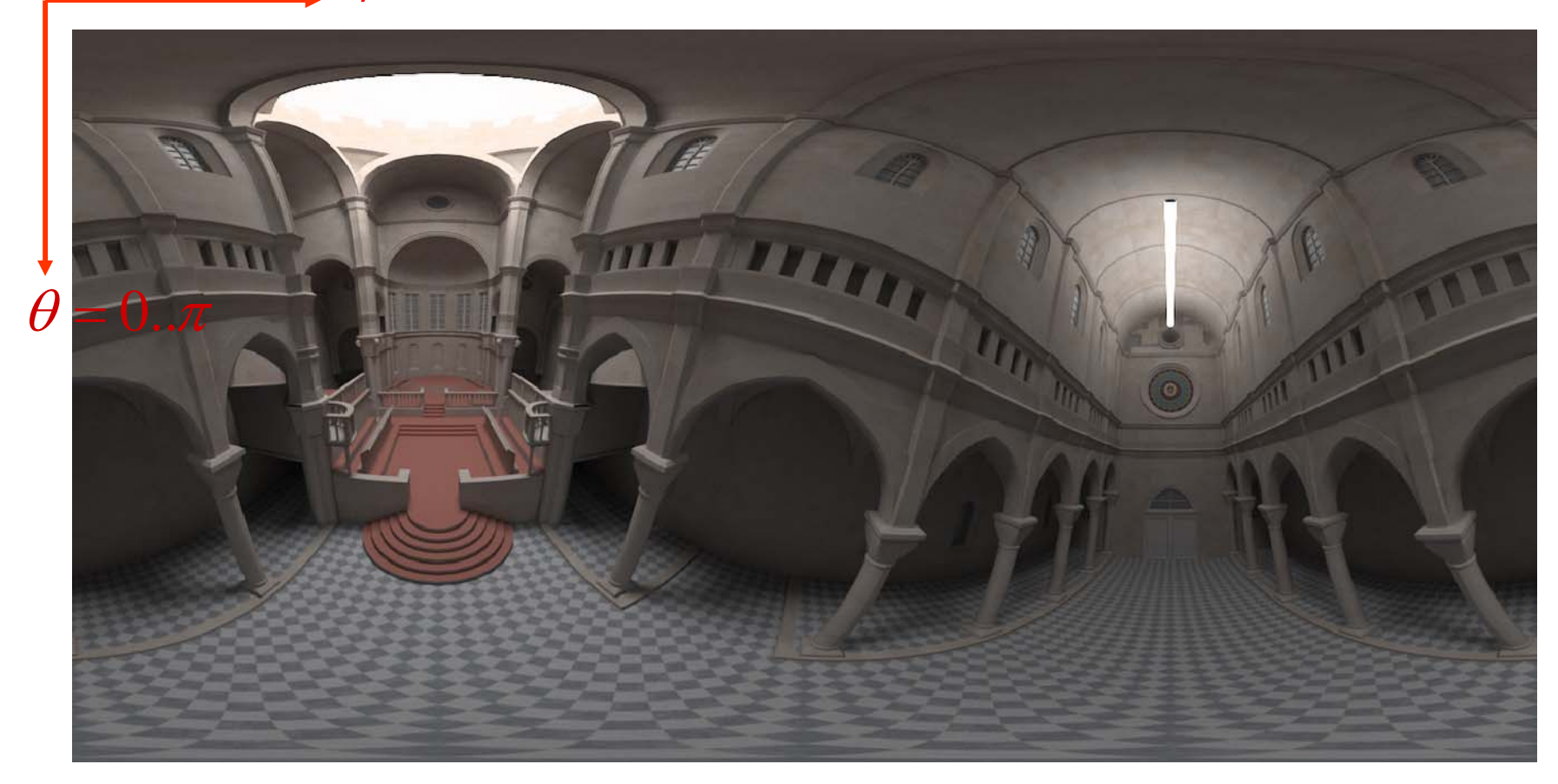

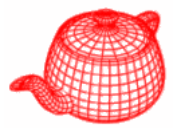

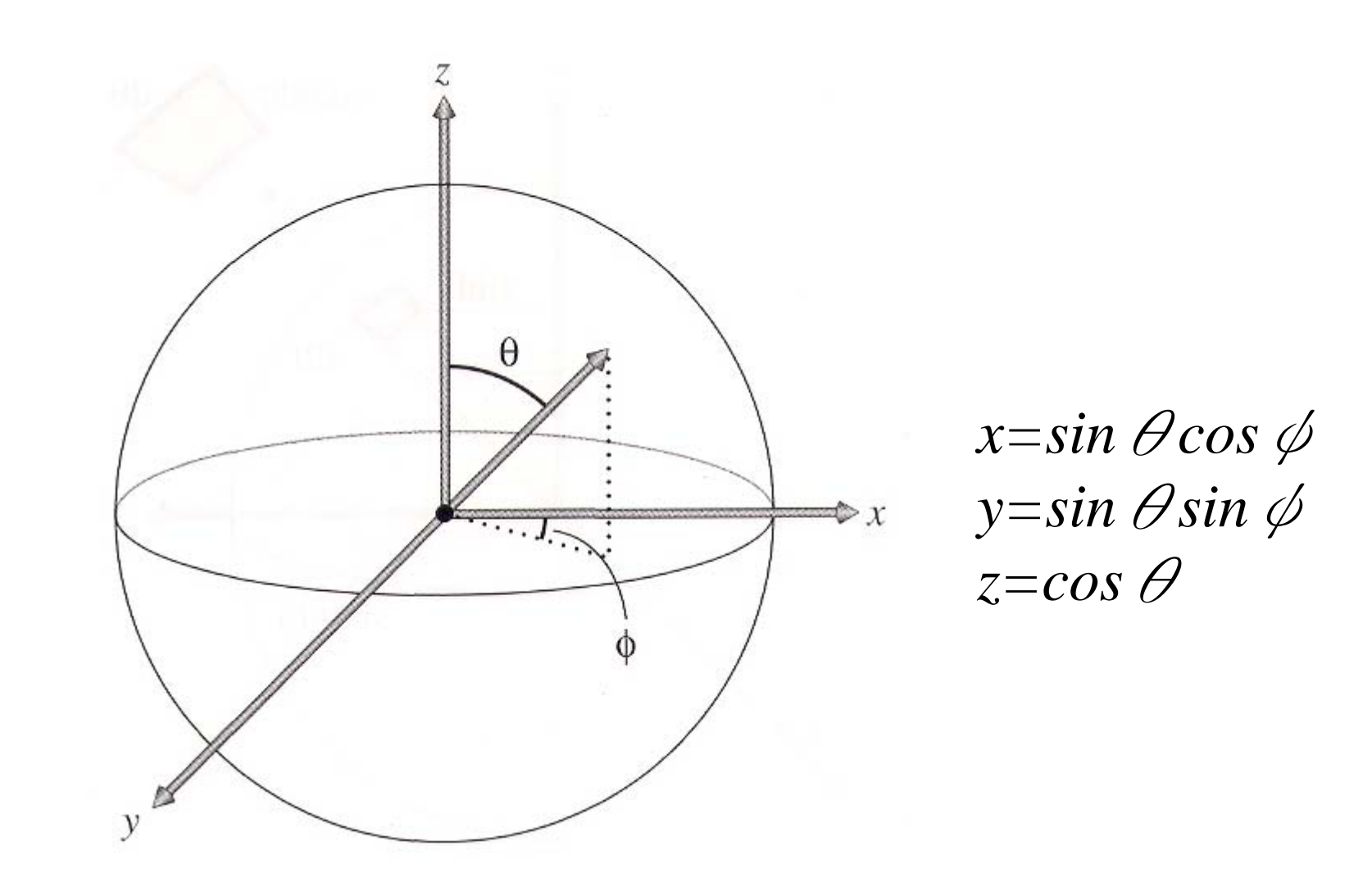

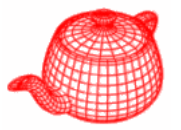

**EnvironmentCamera::**

**{**

**}**

```
EnvironmentCamera(const Transform &world2cam,
                   float hither, float yon, 
                   float sopen, float sclose,
                   Film *film)
 : Camera(world2cam, hither, yon, 
         sopen, sclose, film) 
rayOrigin = CameraToWorld(Point(0,0,0));
in world space
```
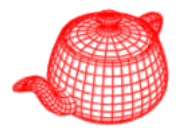

```
float EnvironmentCamera::GenerateRay
      (const Sample &sample, Ray *ray) const 
{
  ray->o = rayOrigin;
  float theta=M_PI*sample.imageY/film->yResolution;
  float phi=2*M_PI*sample.imageX/film->xResolution;
  Vector dir(sinf(theta)*cosf(phi), cosf(theta), 
             sinf(theta)*sinf(phi));
  CameraToWorld(dir, &ray->d);
  ray->mint = ClipHither;
  ray->maxt = ClipYon;
  return 1.f;
}
```
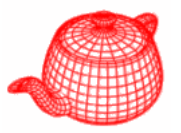

- *SIGGRAPH 1984, by Robert L. Cook, Thomas Porter and Loren Carpenter from LucasFilm.*
- Apply distribution-based sampling to many parts of the ray-tracing algorithm.

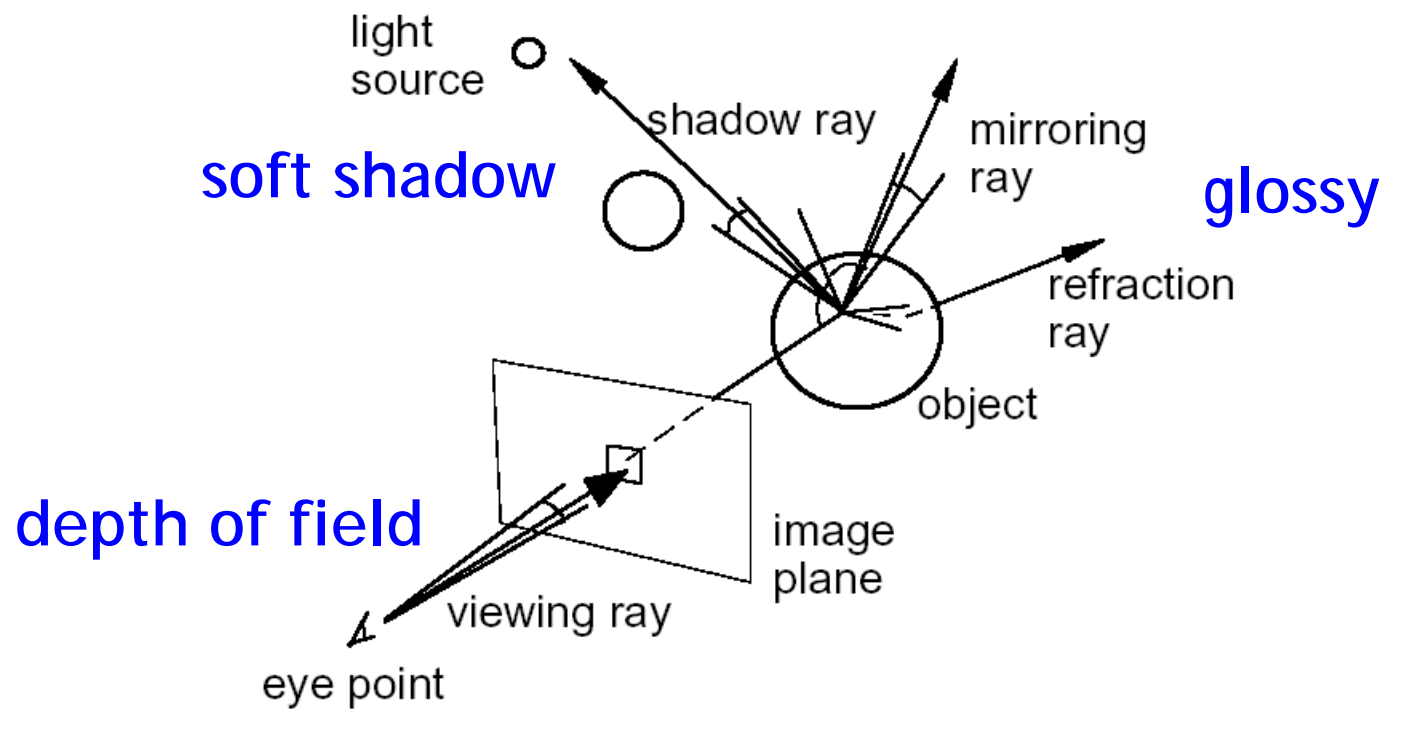

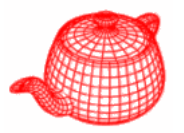

#### **Gloss/Translucency**

• Perturb directions reflection/transmission, with distribution based on angle from ideal ray

## **Depth of field**

• Perturb eye position on lens

#### **Soft shadow**

• Perturb illumination rays across area light

#### **Motion blur**

• Perturb eye ray samples in time

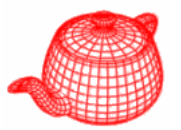

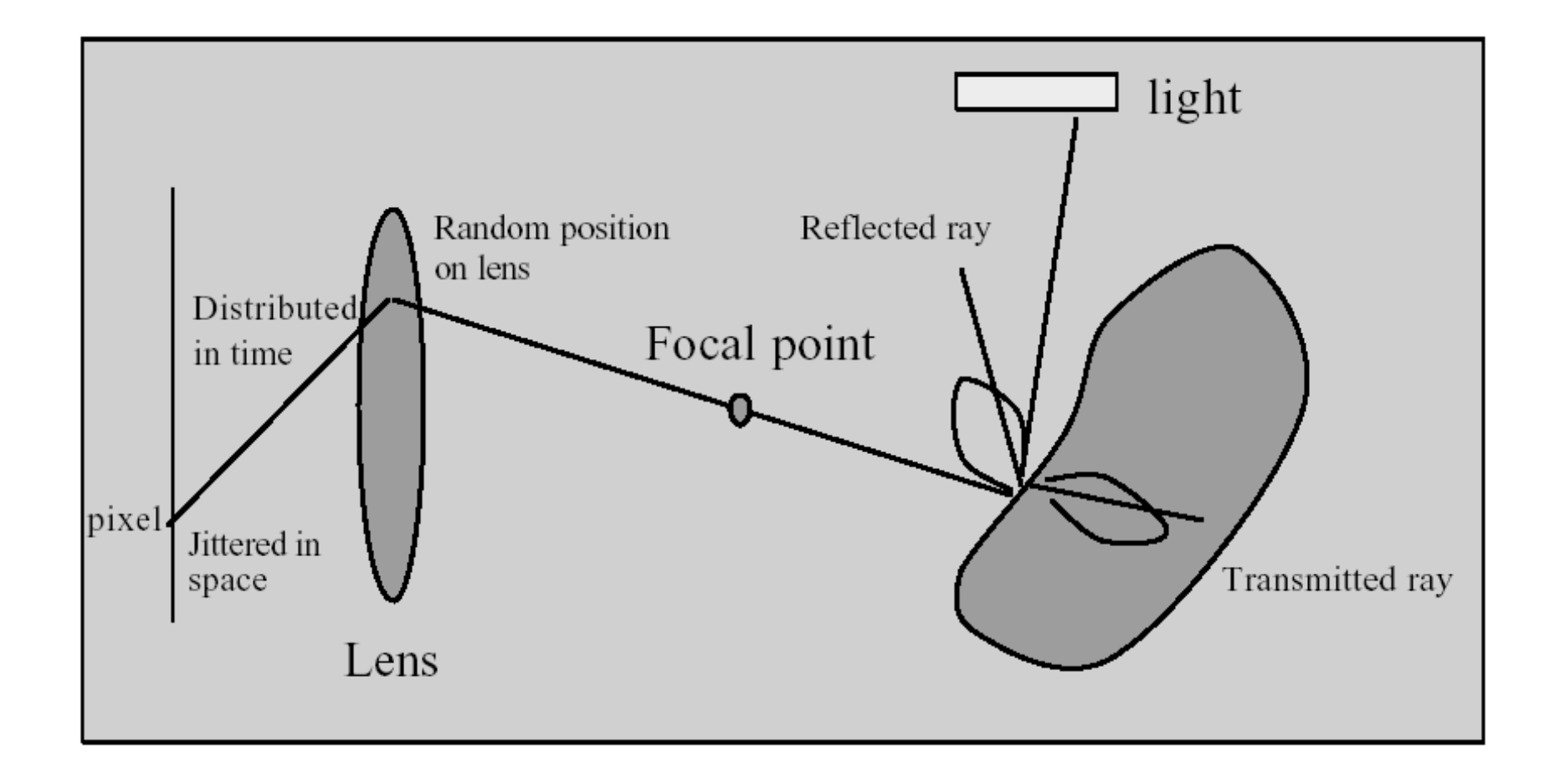

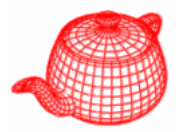

• Blurry reflections and refractions are produced by randomly perturbing the reflection and refraction rays from their "true" directions.

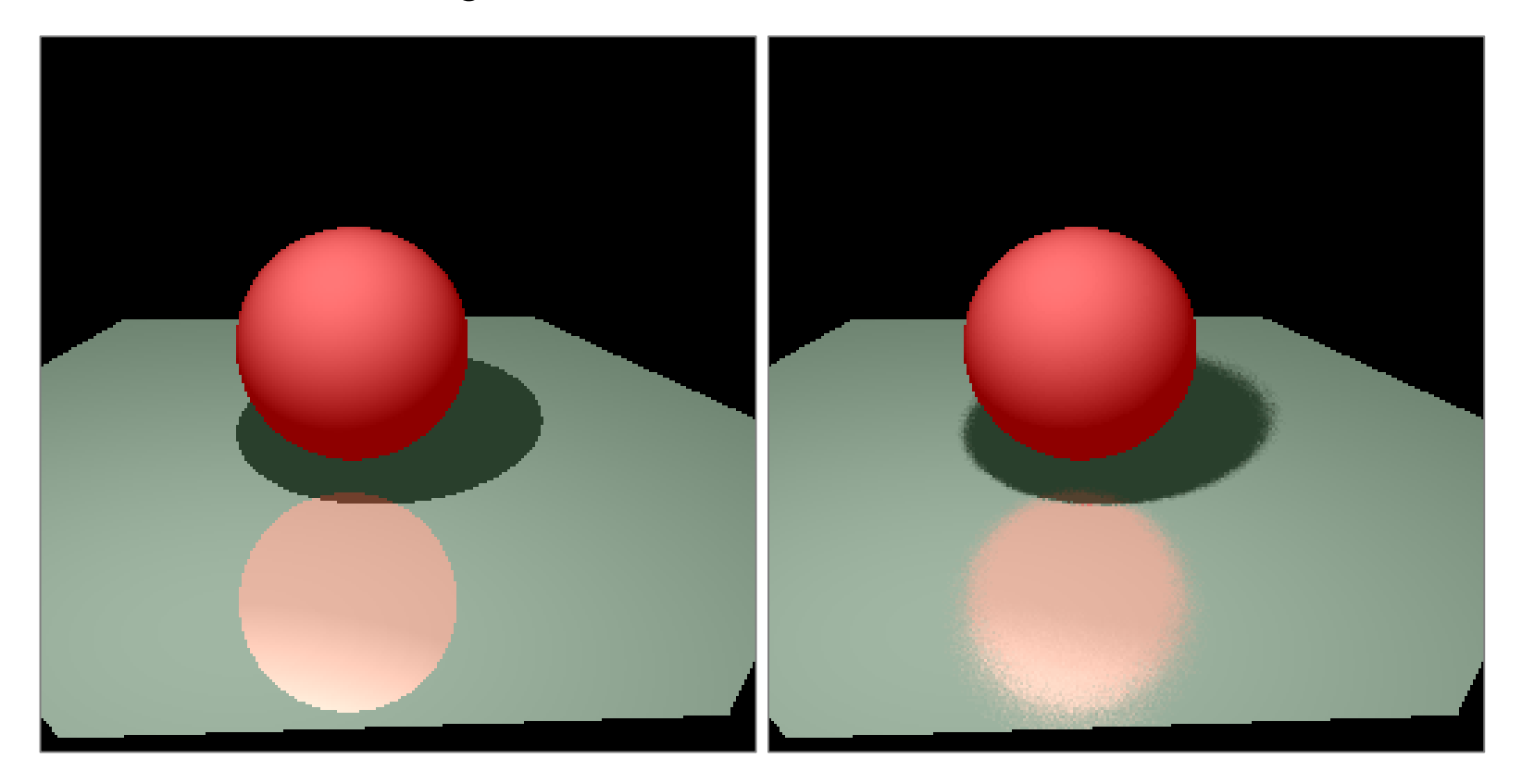

## **Glossy reflection**

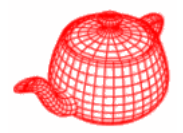

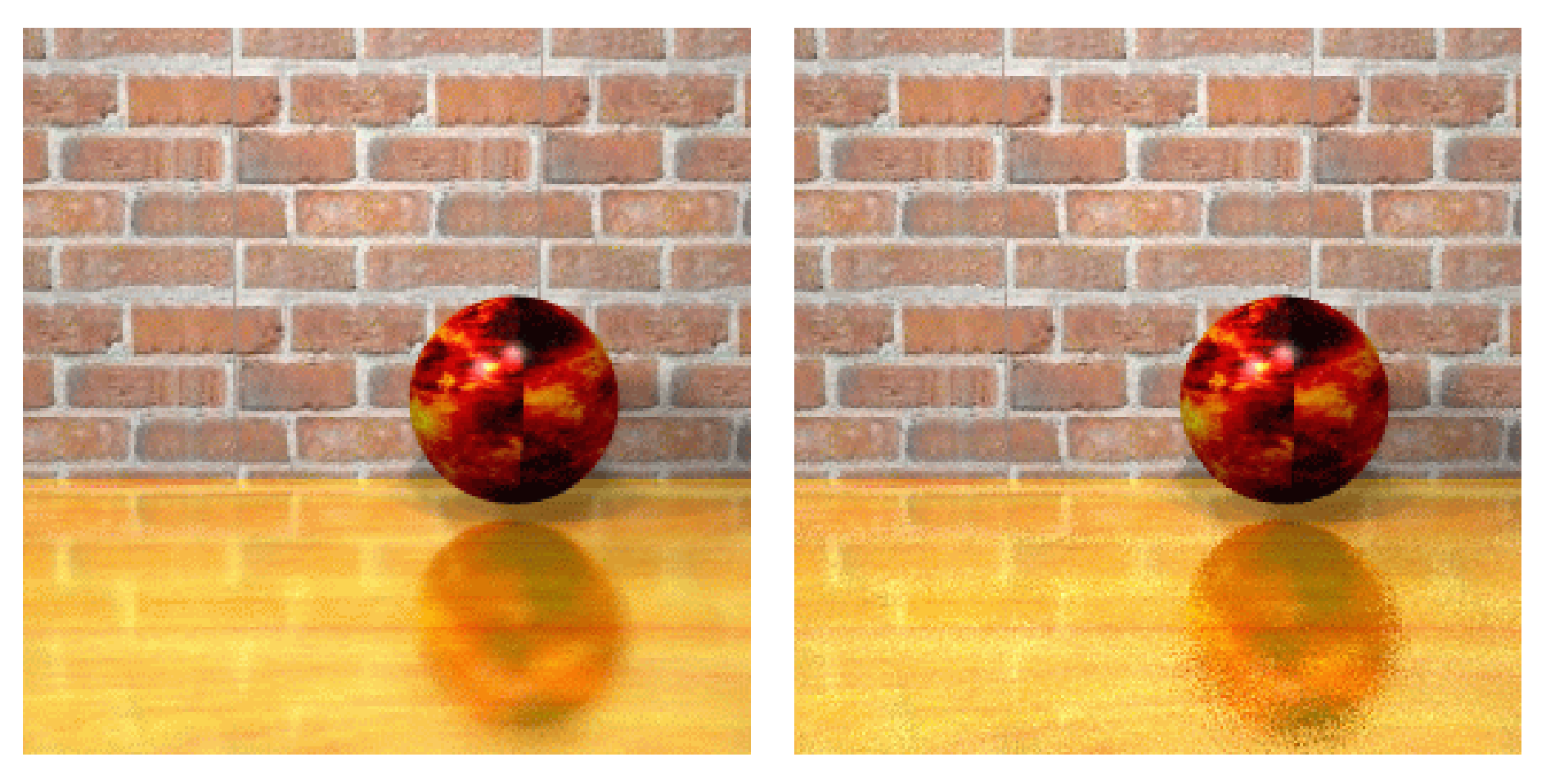

4 rays 64 rays

## **Translucency**

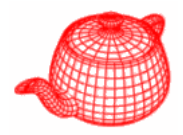

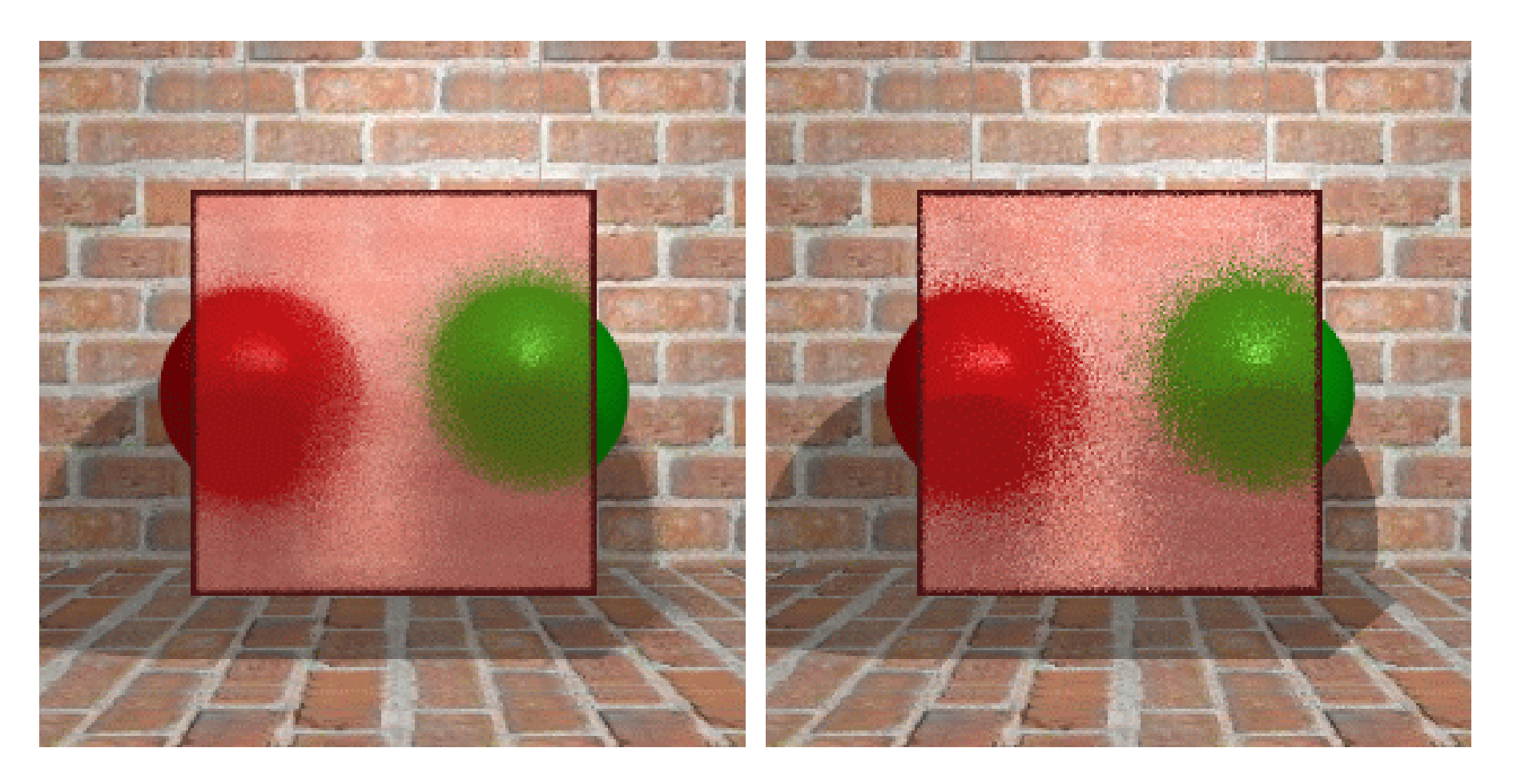

4 rays 16 rays

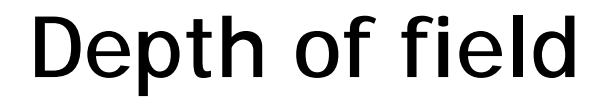

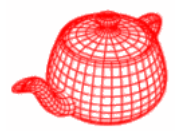

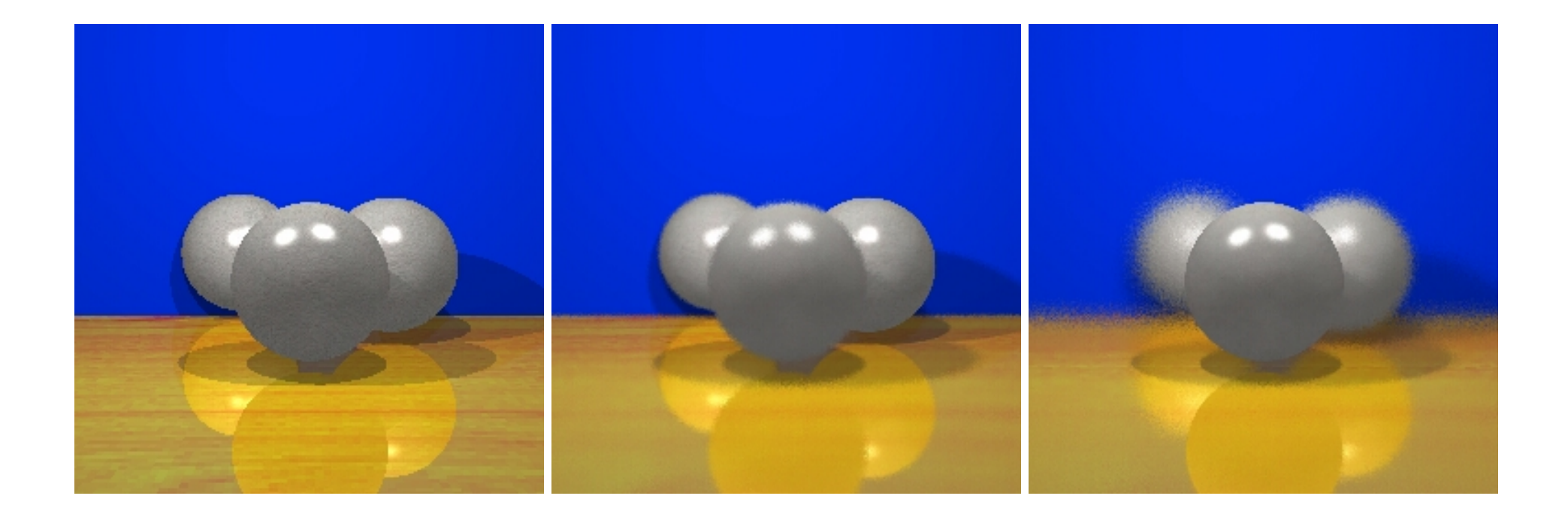

#### **Soft shadows**

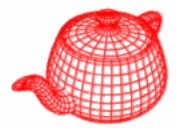

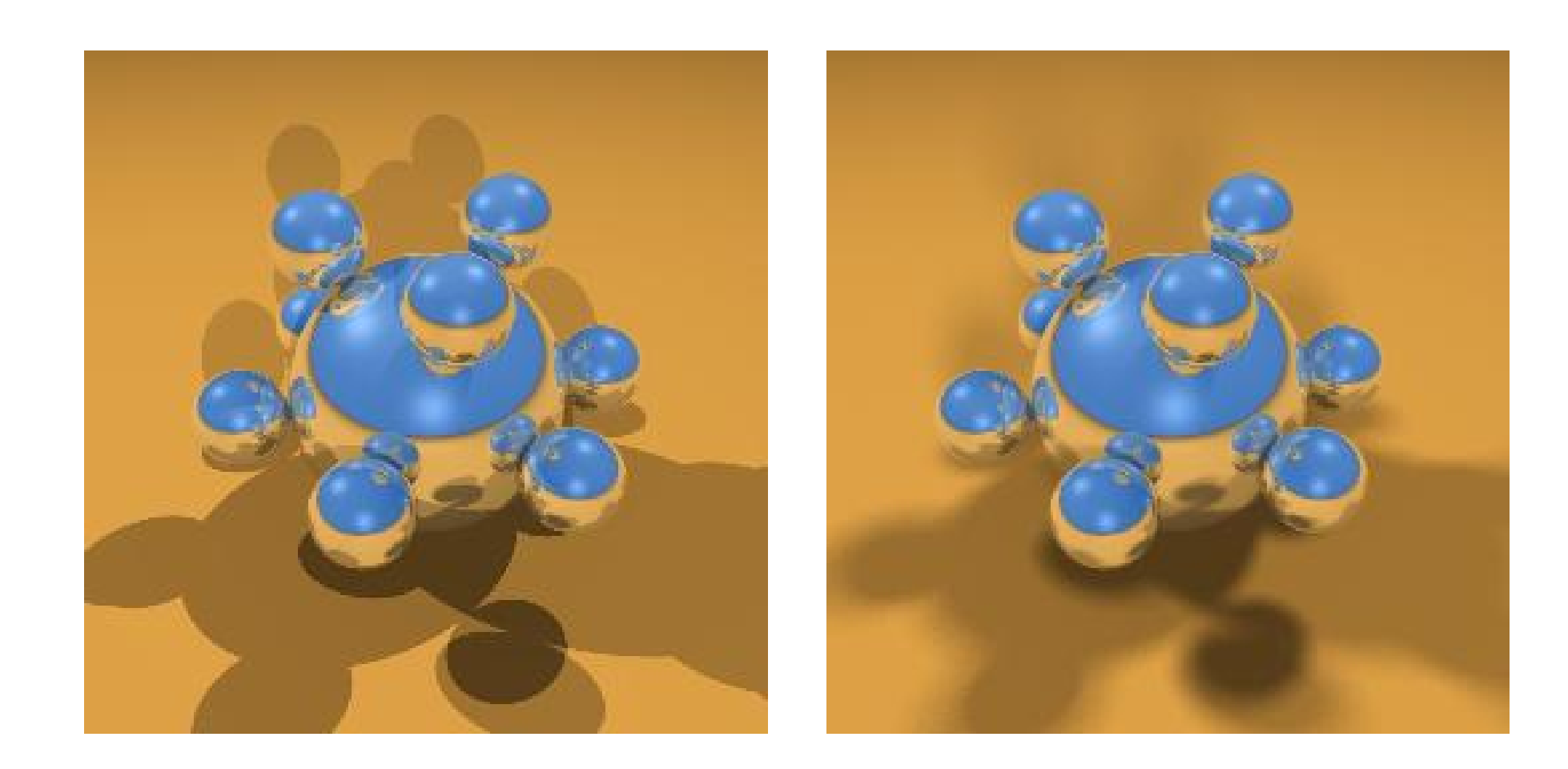

### **Motion blur**

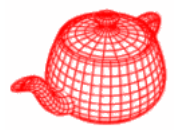

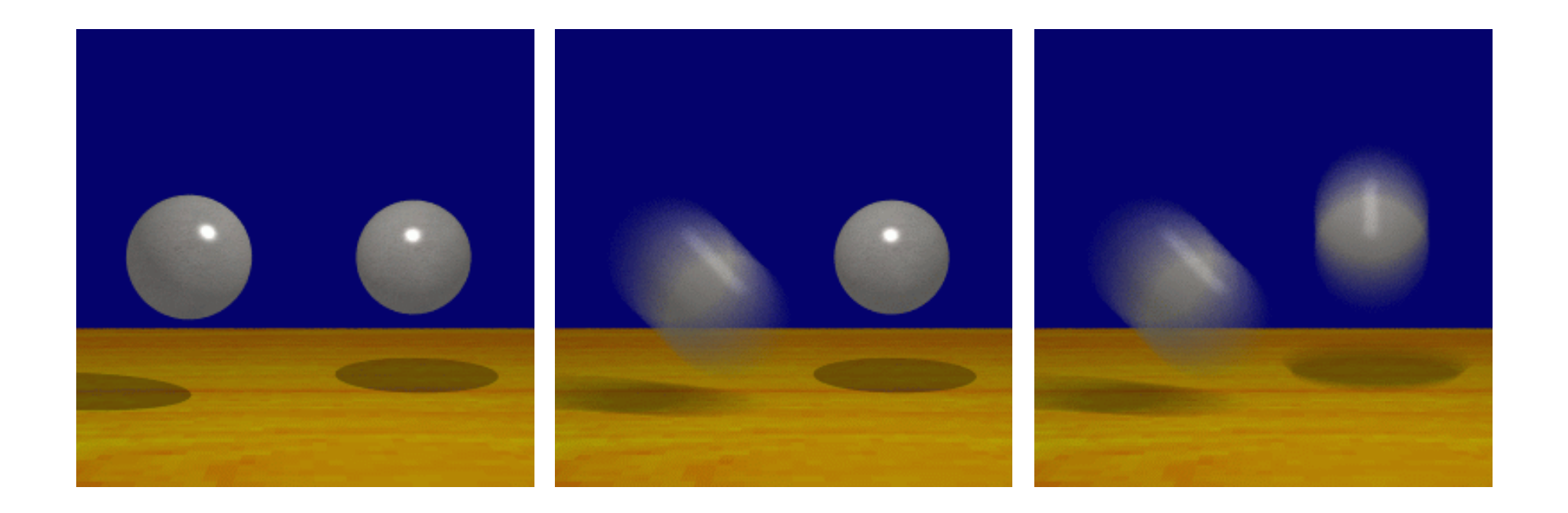

## **Results**

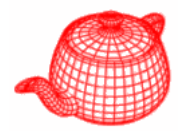

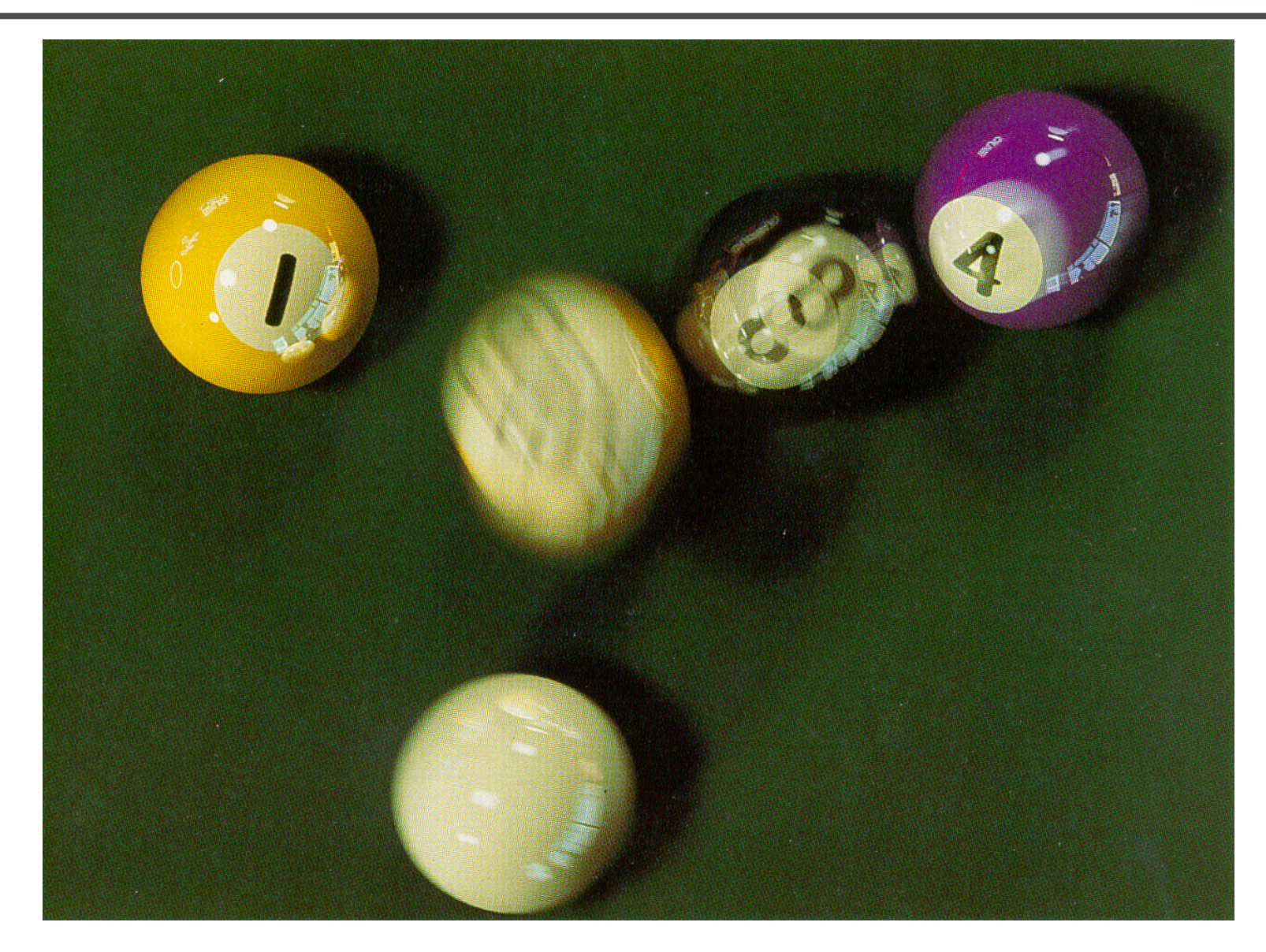

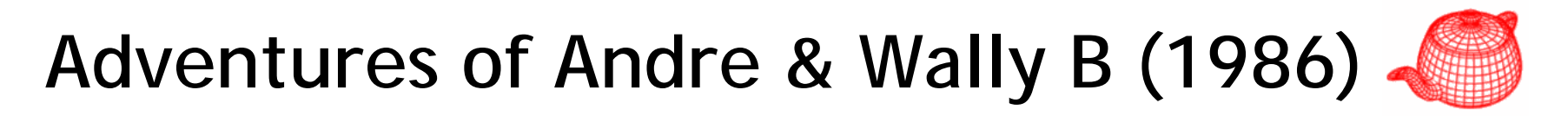

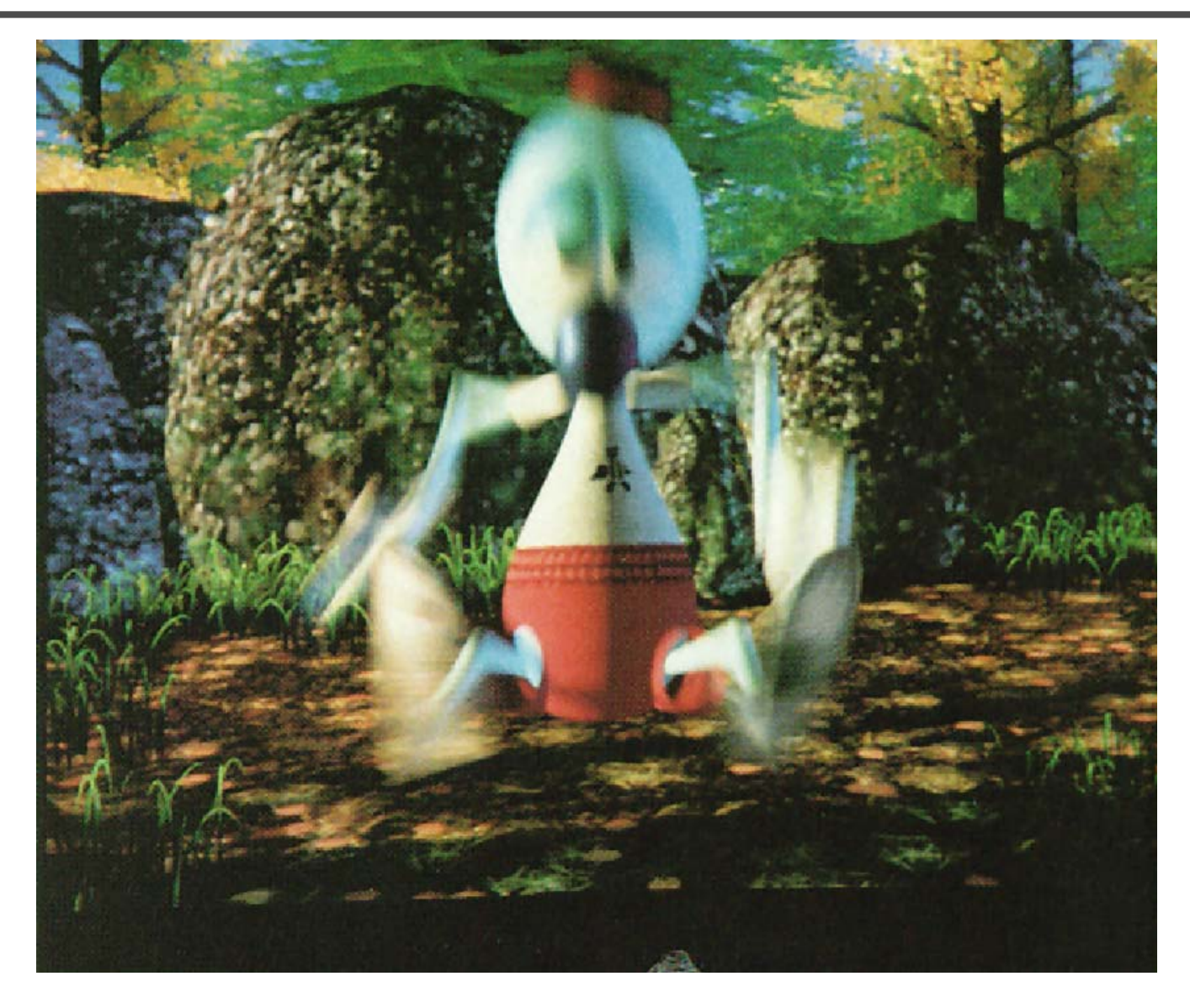

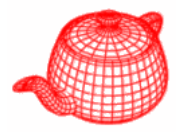

- Most camera models in graphics are not geometrically or radiometrically correct.
- Model a camera with a lens system and a film backplane. A lens system consists of a sequence of simple lens elements, stops and apertures.

# **Why a realistic camera model?**

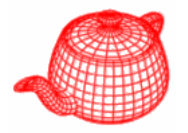

- Physically-based rendering. For more accurate comparison to empirical data.
- Seamlessly merge CGI and real scene, for example, VFX.
- For vision and scientific applications.
- The camera metaphor is familiar to most 3d graphics system users.

### **Real Lens**

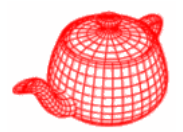

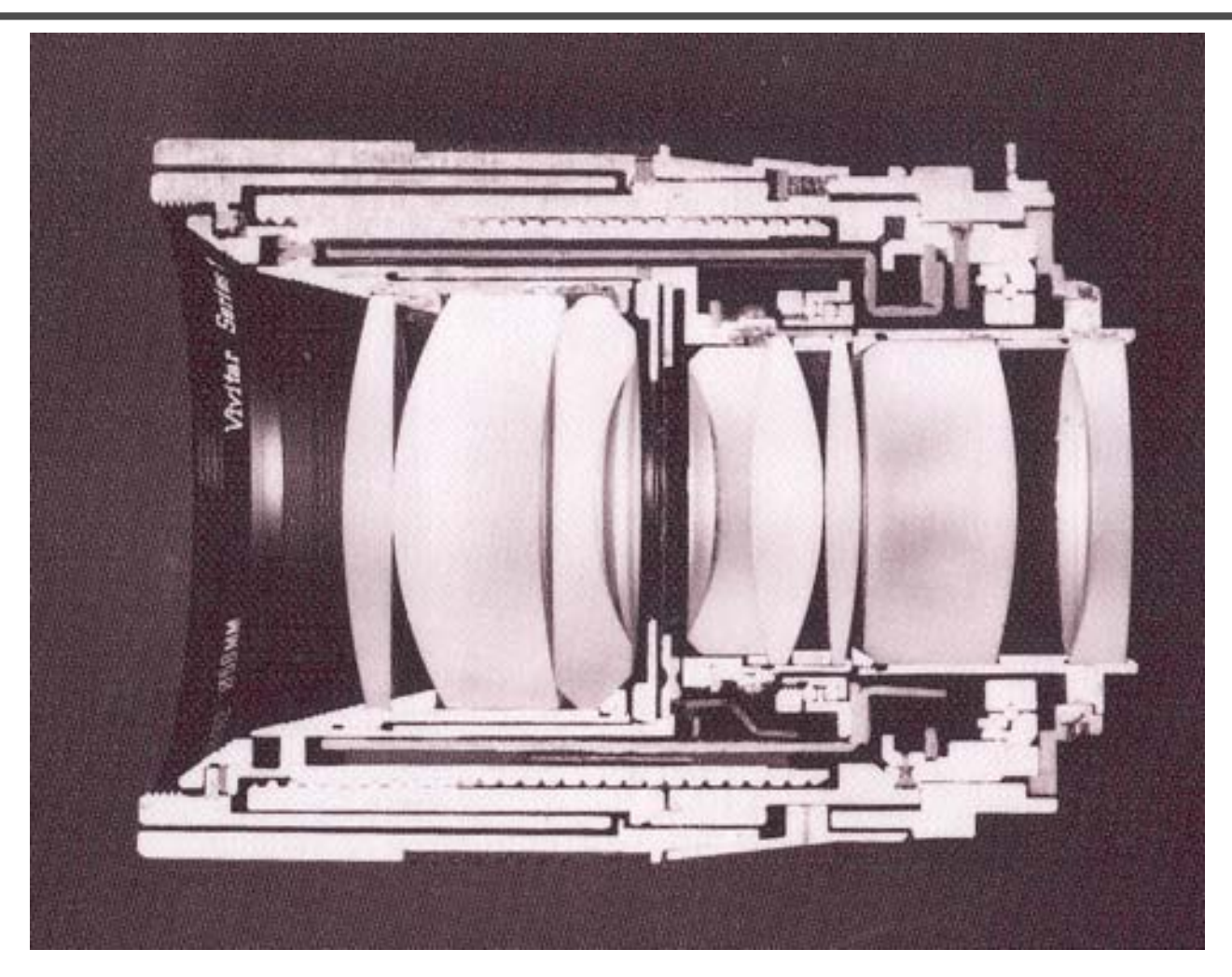

**Cutaway section of a Vivitar Series 1 90mm f/2.5 lens Cover photo, Kingslake,** *Optics in Photography*

**Exposure**

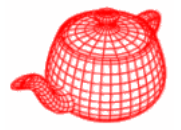

- Two main parameters:
	- –Aperture (in f stop)

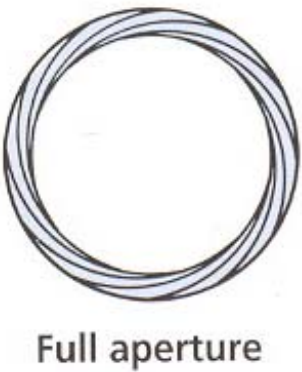

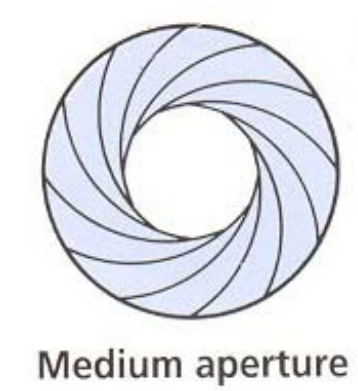

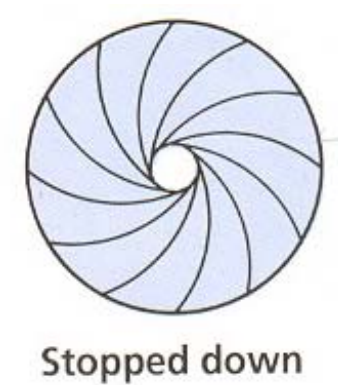

–- Shutter speed (in fraction of a second)

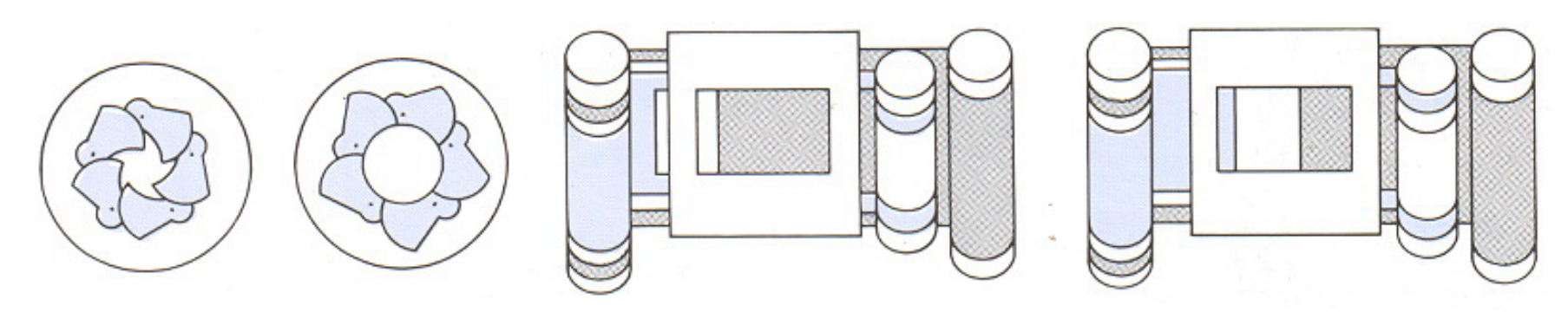

Blade (closing) Blade (open) Focal plane (closed)

Focal plane (open)

### **Double Gauss**

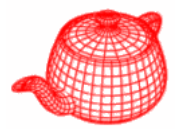

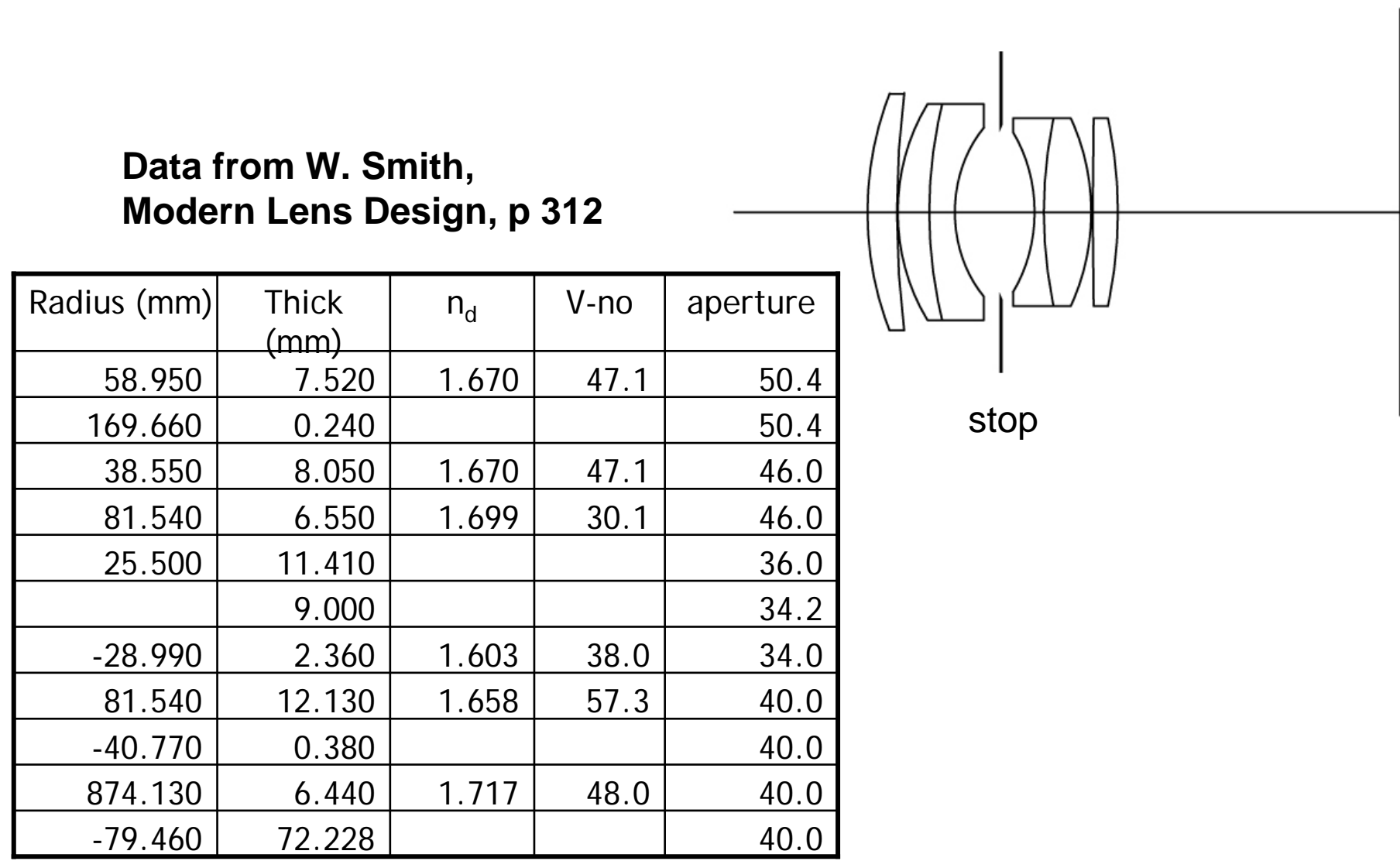

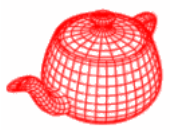

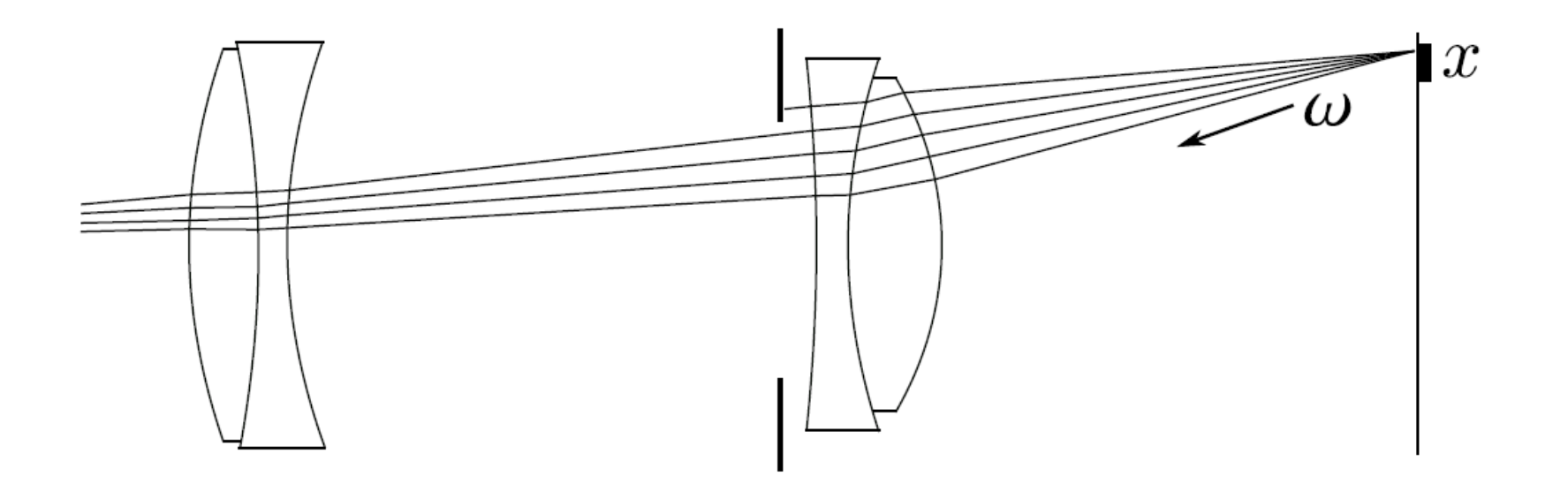

$$
R = \iint \iint L(T(x, \omega, \lambda); \lambda) S(x, t) P(x, \lambda) \cos \theta \, dx \, d\omega \, dt \, d\lambda
$$

 $L$ : radiance  $T$ : image to object space transformation  $S$ : shutter function  $P$ : sensor response characteristics

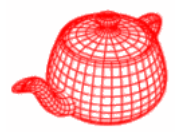

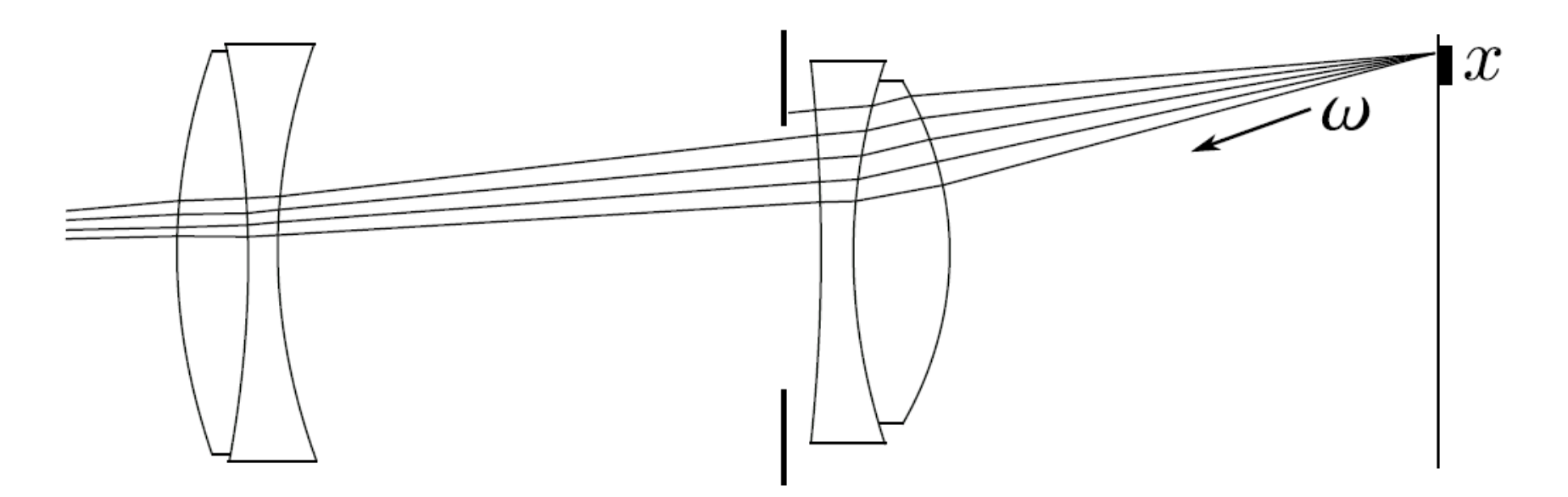

$$
R = \Delta t \cdot \int \int L(T(x,\omega)) \cos \theta \ dx \ d\omega
$$

 $L$ : radiance  $T$ : image to object space transformation

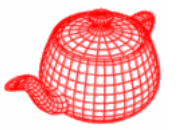

Problem: given a function f and domain  $\Omega$ , how to calculate

$$
\int_{\Omega} f(x) dx
$$

Solution: Monte Carlo method:

$$
\int_{\Omega} f(x)dx \approx \left[\frac{1}{N}\sum_{i=1}^{N} f(x_i)\right] \cdot \int_{\Omega} dx
$$

where  $x_1, x_2, \ldots, x_N$  are uniform distributed random samples in  $\Omega$ .

# **Algorithm**

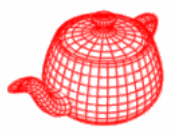

- $\bullet$  For each pixel on the image, generate some random samples  $x_i$ and  $\omega_i$  uniformly.
- **2** For each  $x_i$  and  $\omega_i$ , calculate  $T(x_i, \omega_i)$ .
- Shoot the ray according to the result of  $T(x_i, \omega_i)$  into the scene, and calculate the radiance.
- 4 Set the pixel value to the average of radiance.

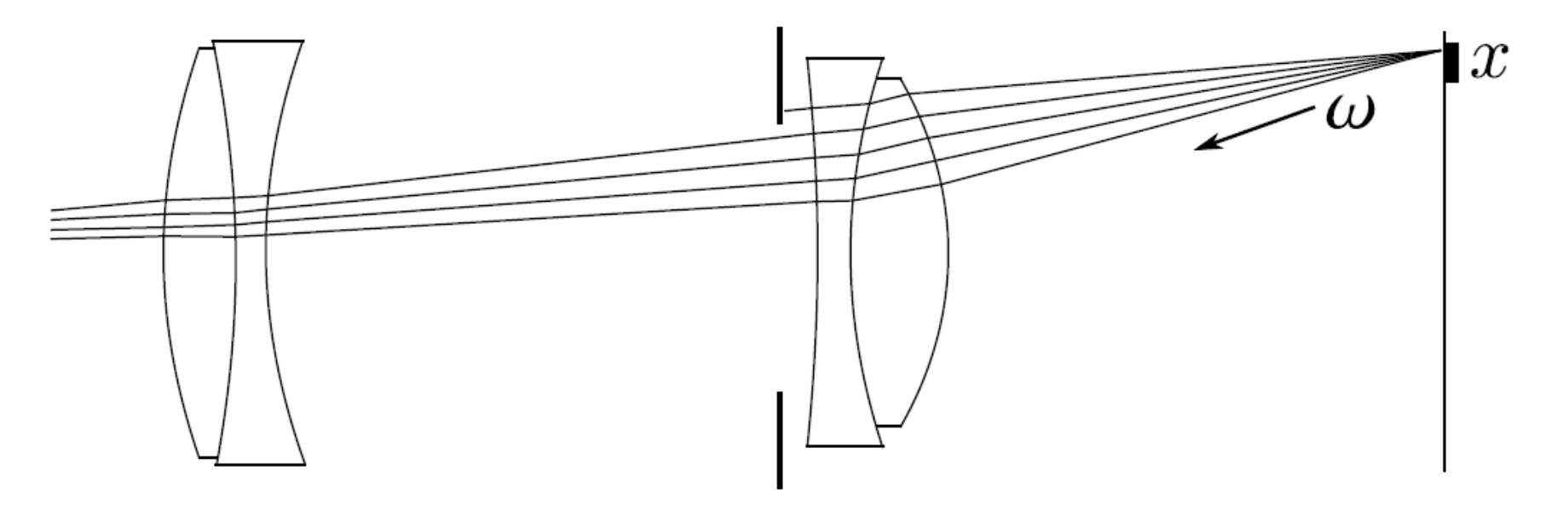

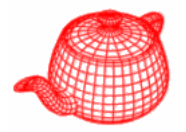

- $\bullet$   $R = Ray(x_i, \omega_i)$
- Calculate the intersection point  $p$  for each lens element  $E_i$  from rear to front.
	- Return zero if p is outside the aperture of  $E_i$ .
	- Compute the new direction by Snell's law if the medium is  $\bullet$ different.

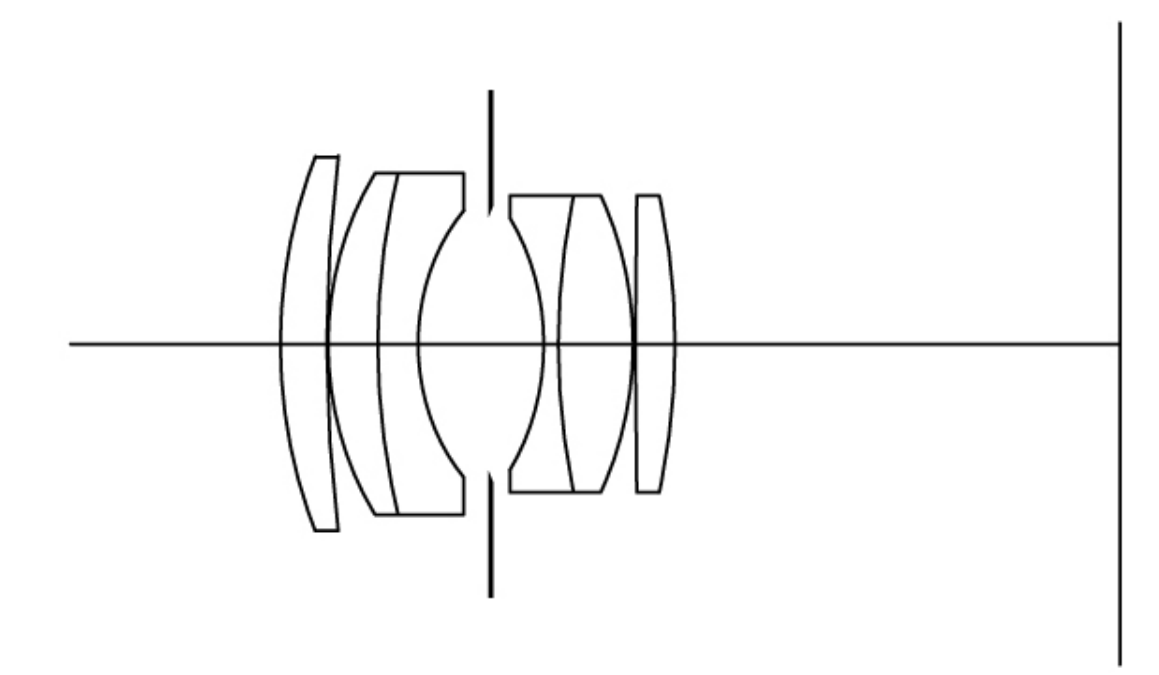

# **Ideal lens approximation**

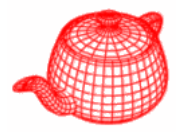

- In some situations we need an ideal lens approximation.
	- ► Ideal lens: each point in object space is imaged onto a single point in the image space.
	- All points on the plane of focus map onto the image plane.
- Thin lens approximation assumes that the thickness of lens is zero.
- Thick lens approximation has additional parameter of thickness.

#### **Thin lens and thick lens**

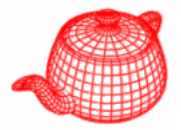

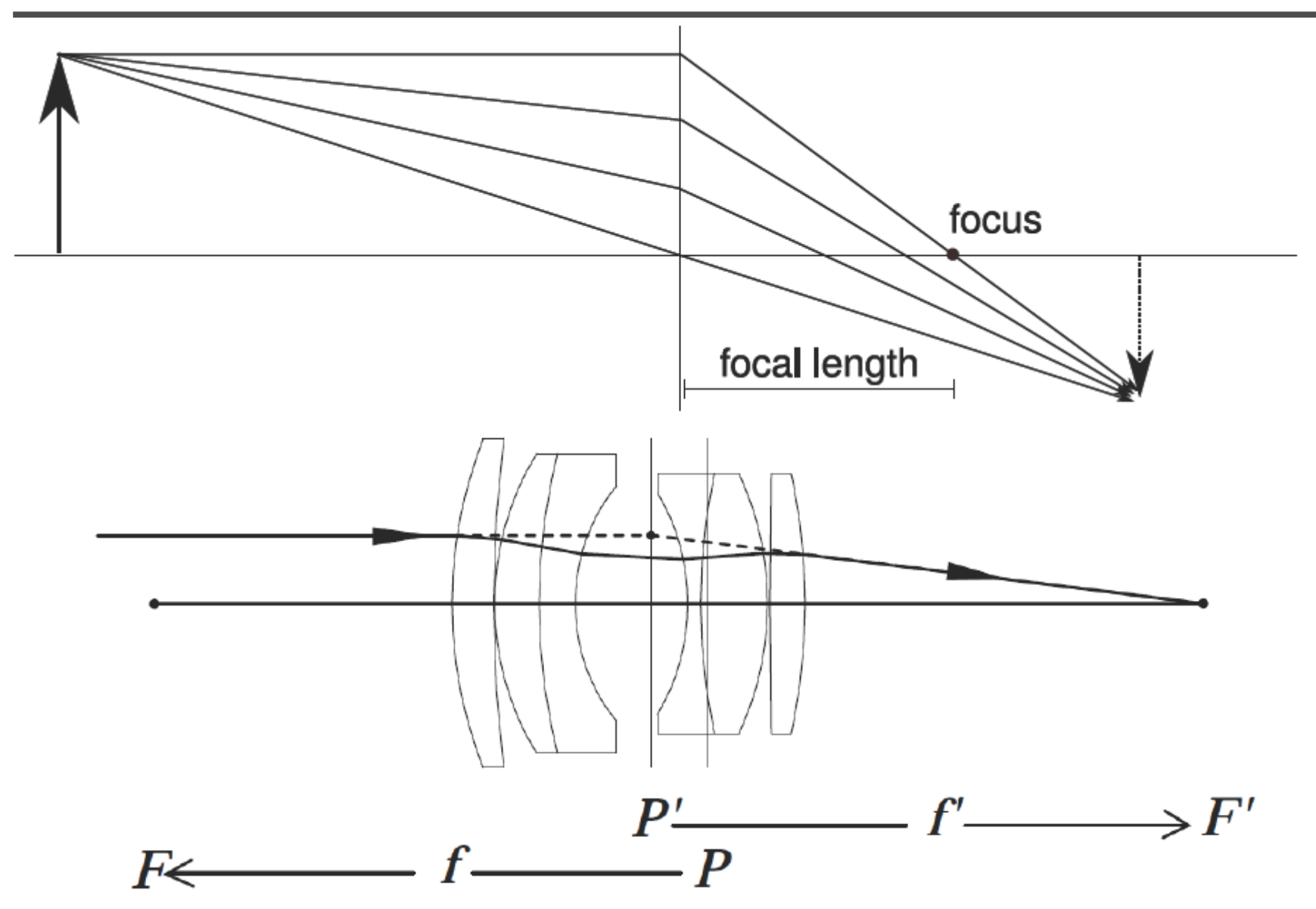

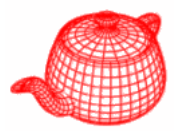

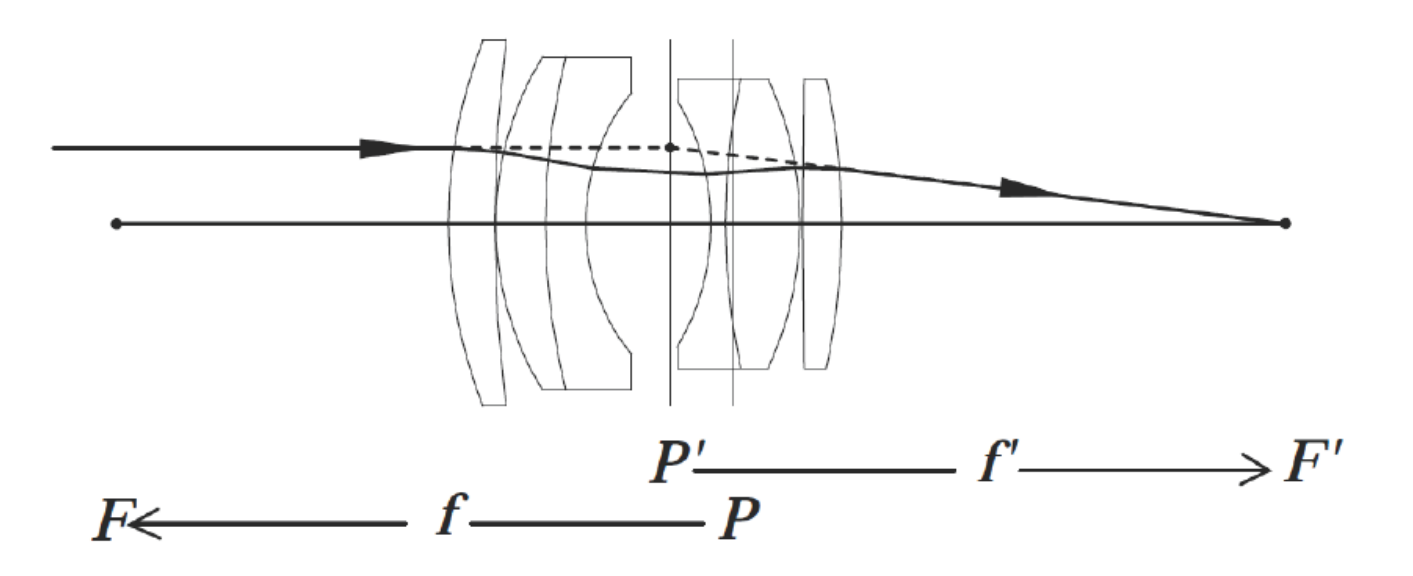

- Shoot a ray parallel to the axis to find the focus.
- 2 Find the principal plane by intersecting the refracted ray and parallel one.
- Find the secondary principal plane by tracing from another side.

# Applications of thick lens approximation

- Faster way to calculate the transform
- Autofocus
- Calculate the exit pupil

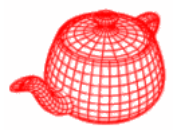

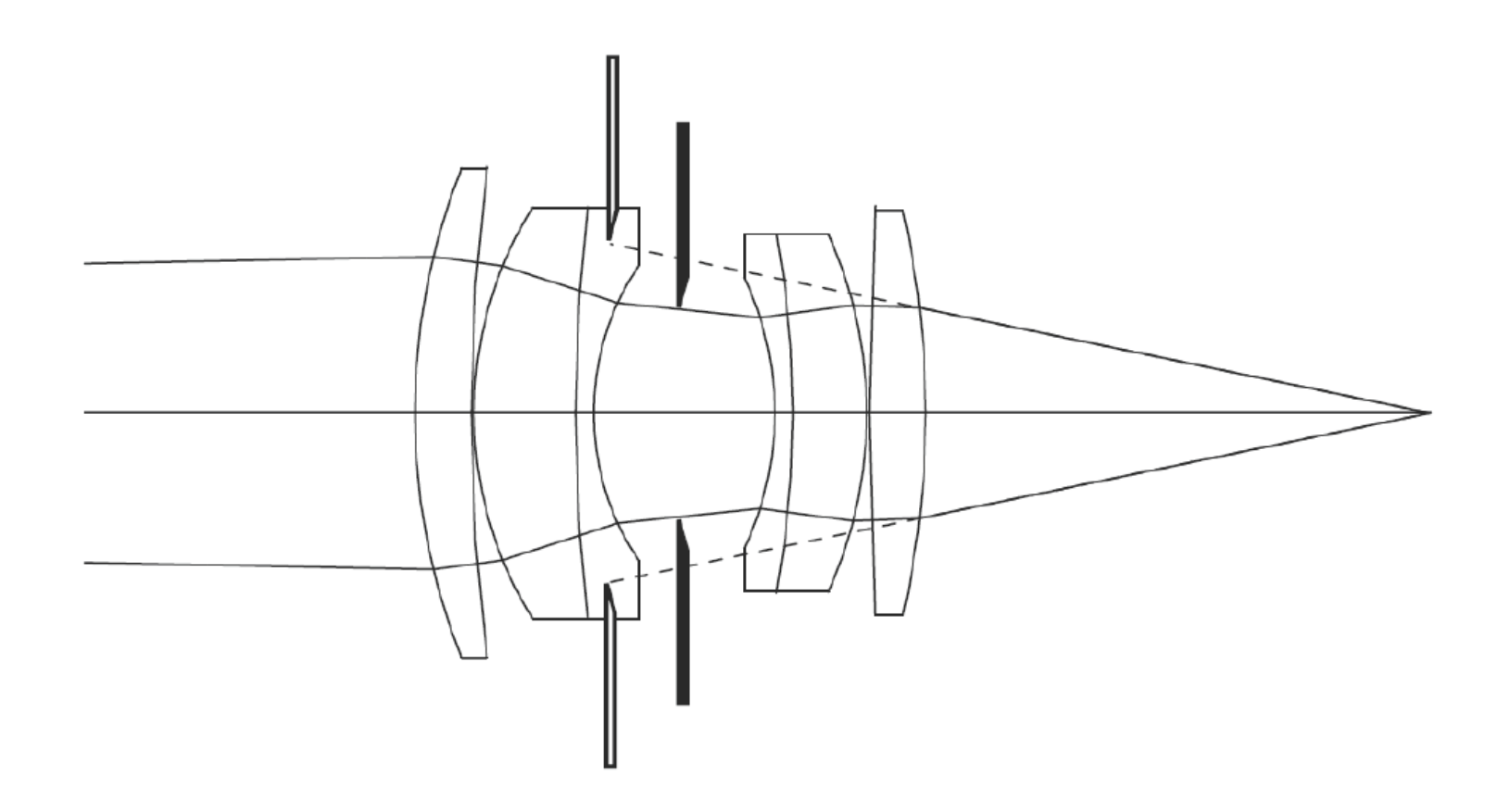

The exit pupil is the effective aperture stop in the image space which allows ray incindence.

# **Finding exit pupil**

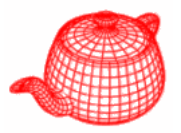

- Finding the exit pupil:
	- For each aperture stop, calculate its image by thick lens approximation.
	- 2 Find the aperture stop whose image subtends the smallest solid angle.
- You may also use the aperture of the nearest lens as the exit pupil.

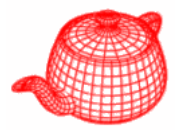

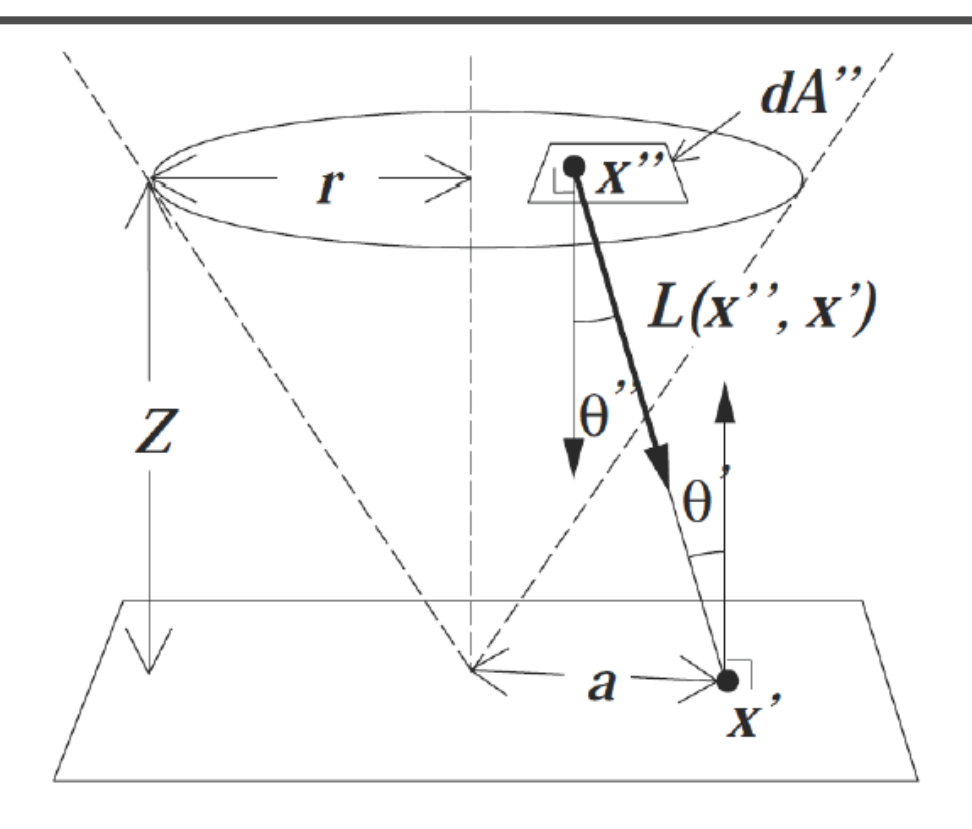

$$
E(x') = \frac{1}{Z^2} \int_{x'' \in D} L(x'', x') \cos^4 \theta' dA''
$$

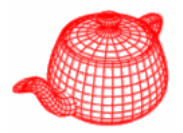

- Now we need to obtain random samples on a disk uniformly.
- How about uniformly sample r in  $[0, R]$  and  $\theta$  in  $[0, 2\pi]$  and let  $x = r \cos \theta, y = r \sin \theta$ ?
	- $\blacktriangleright$  The result is not uniform due to coordinate transformation.

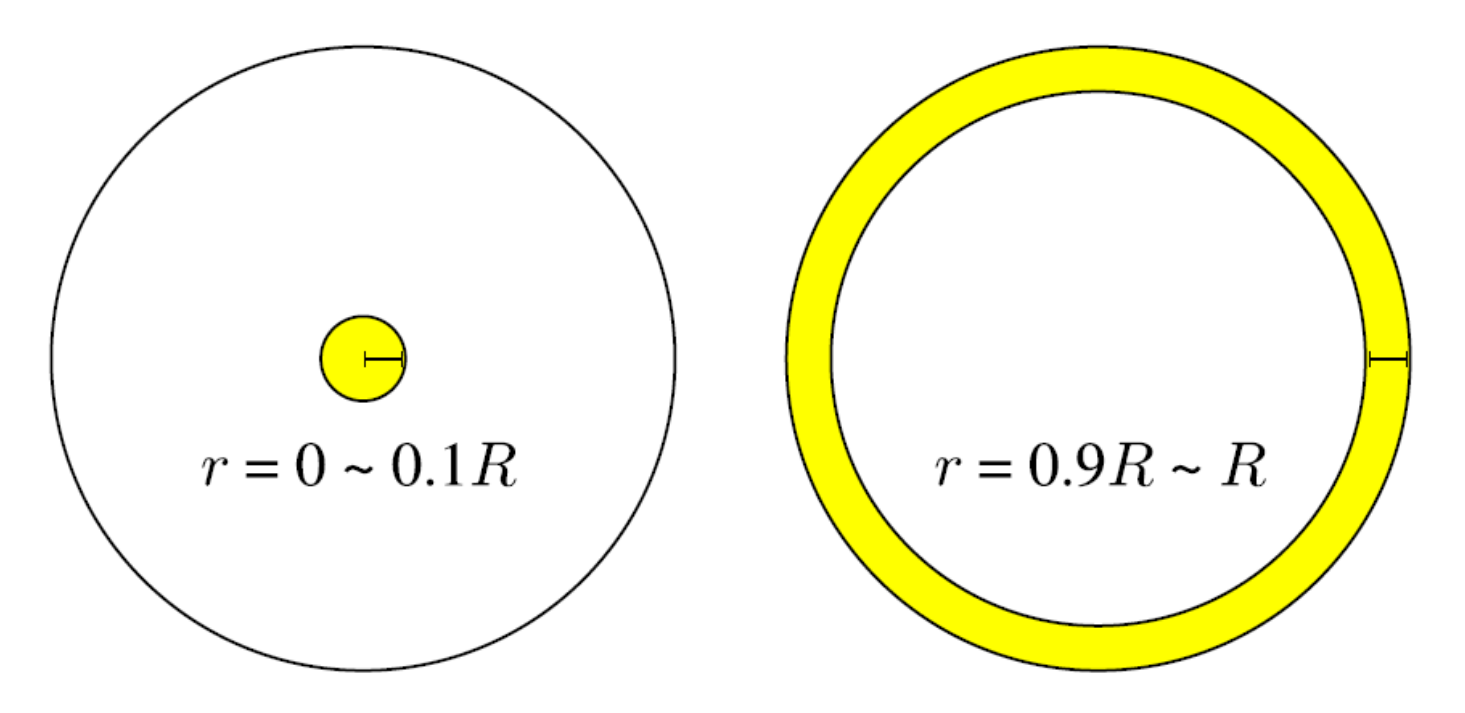

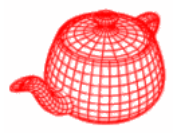

- O Uniformly sample a point in the bounding square of the disk.
- **2** If the sample lies outside the disk, reject it and sample another one.

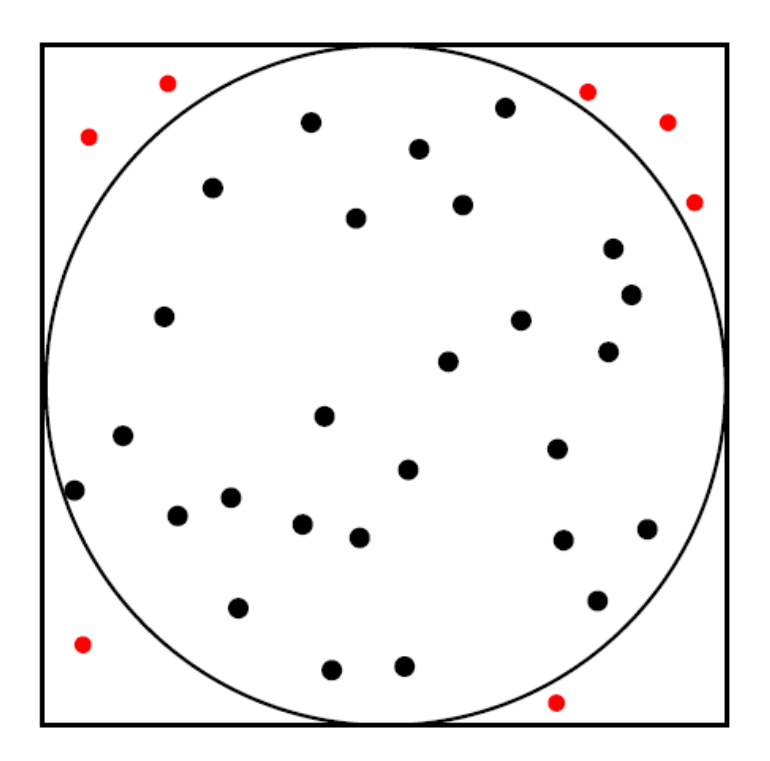

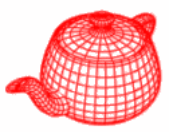

• Sample r and  $\theta$  in a specific way so that the result is uniform after coordinate transformation.

 $\bullet$  Let

$$
r = \sqrt{\xi_1}, \ \theta = 2\pi \xi_2
$$

where  $\xi_1$  and  $\xi_2$  are random samples distributed in [0, 1] uniforml uniformly.

• This produce uniform samples on a disk after coordinate transformation. We will prove it later in chapter 14 "Monte Carlo integration".

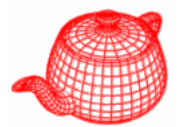

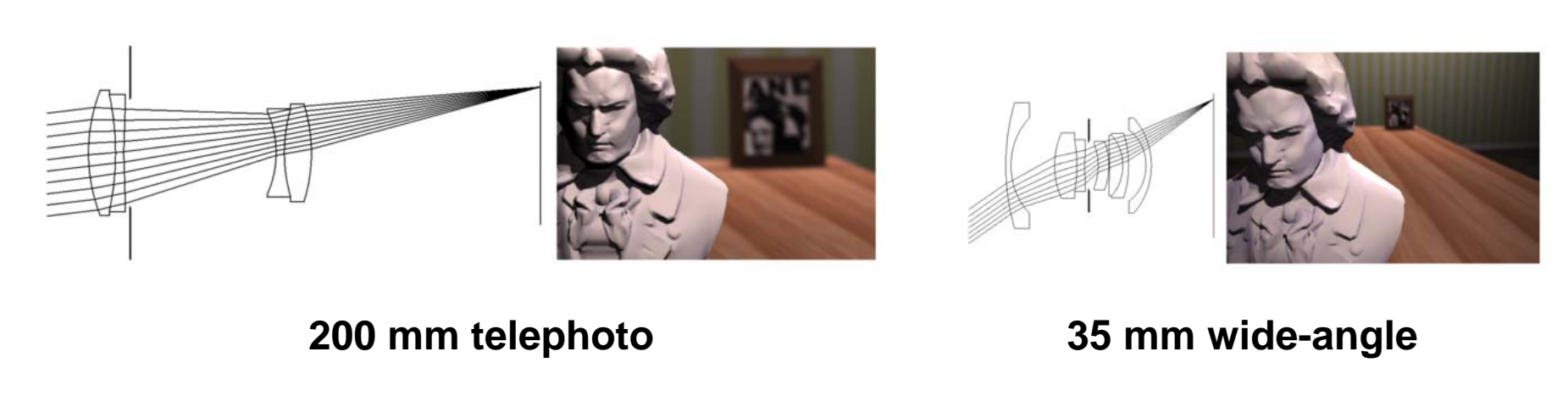

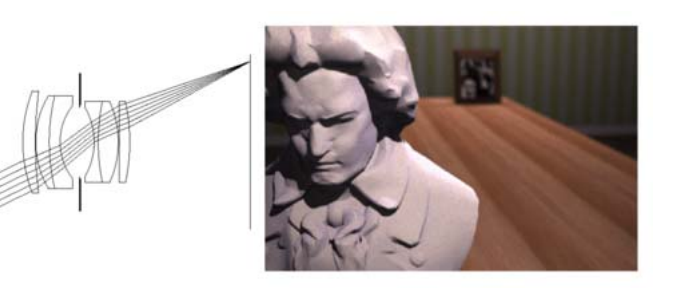

**50 mm double-gauss**

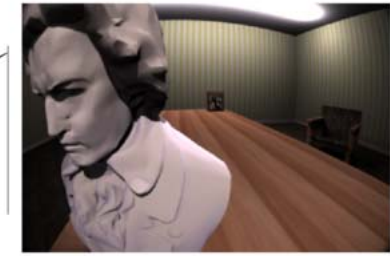

**16 mm fisheye**

**From Kolb, Mitchell and Hanrahan (1995)**

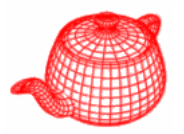

- Write the "realistic" camera plugin for PBRT which implements the realistic camera model.
- The description of lens system will be provided.
- GenerateRay (const Sample & sample, Ray \*ray)
	- ▶ PBRT generate rays by calling GenerateRay(), which is a virtual function of Camera.
	- PBRT will give you pixel location in sample.
	- ▶ You need to fill the content of ray and return a value for its weight.

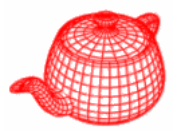

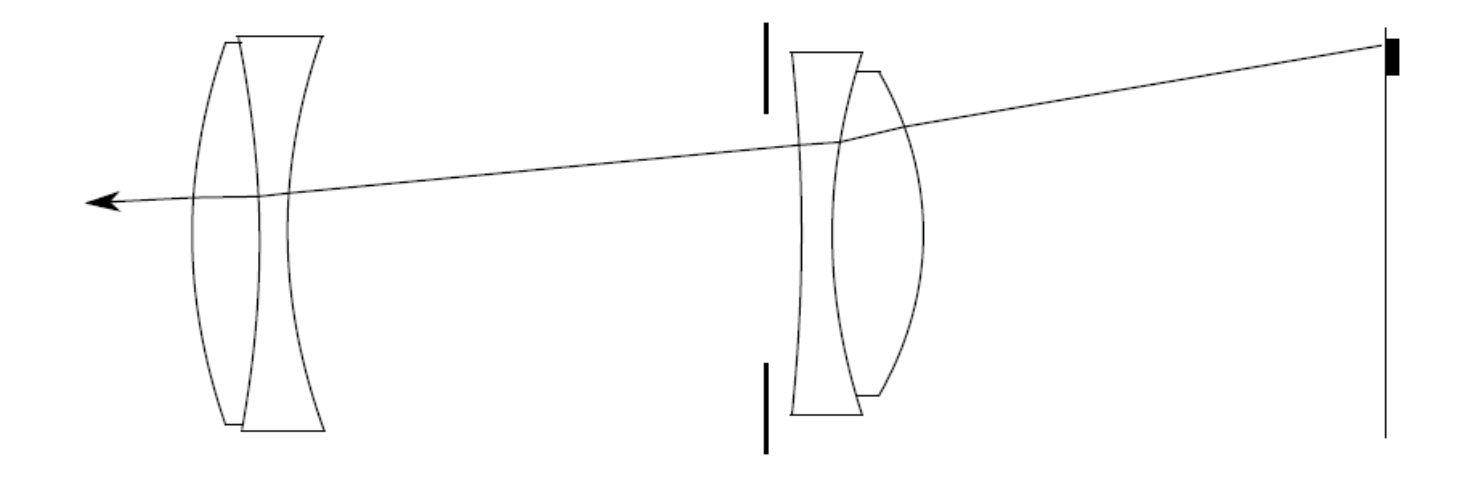

- Sample a point on the exit pupil uniformly.
	- Hint: sample.lensU and sample.lensV are two random samples distributed in  $[0, 1]$  uniformly.
- Trace this ray through the lens system. You can return zero if this ray is blocked by an aperture stop.
- Fill ray with the result and return  $\frac{\cos^4 \theta'}{Z^2}$  as its weight.

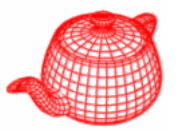

$$
\eta_1 \sin \theta_1 = \eta_2 \sin \theta_2
$$
\n
$$
\frac{\Gamma + N}{\Gamma}
$$
\n
$$
T' = \alpha(I' + N) - N \text{ for some } \alpha
$$
\n
$$
I' = I/(-I \cdot N)
$$
\n
$$
|I' + N| = \tan \theta_1
$$
\n
$$
\alpha = \frac{\tan \theta_2}{\tan \theta_1} = \frac{\sin \theta_2}{\sin \theta_1} \cos \theta_2 = \frac{(\eta_1/\eta_2)\cos \theta_1}{\sqrt{1 - \sin^2 \theta_2}}
$$
\n
$$
= \frac{(\eta_1/\eta_2)\cos \theta_1}{\sqrt{1 - \eta_1^2/\eta_2^2} \sin^2 \theta_1} = \frac{1}{\sqrt{n^2 \sec^2 \theta_1 - \tan^2 \theta_1}}
$$
\n
$$
\alpha = (n^2|I'|^2 - |I' + N|^2)^{-1/2}
$$
\n
$$
|I'| = \sec \theta_1
$$

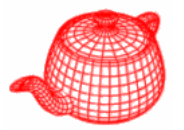

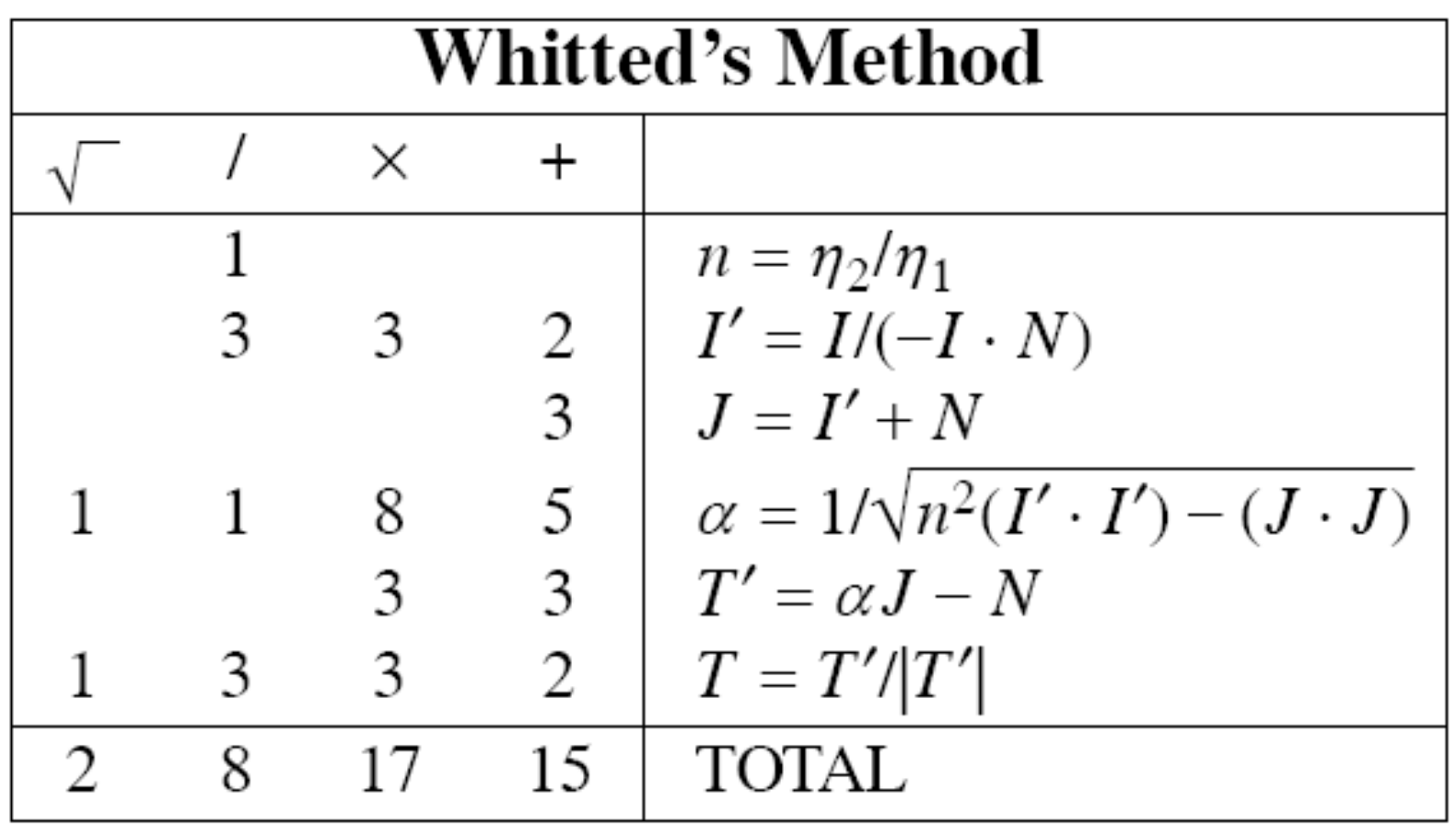

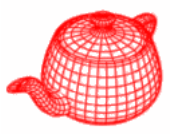

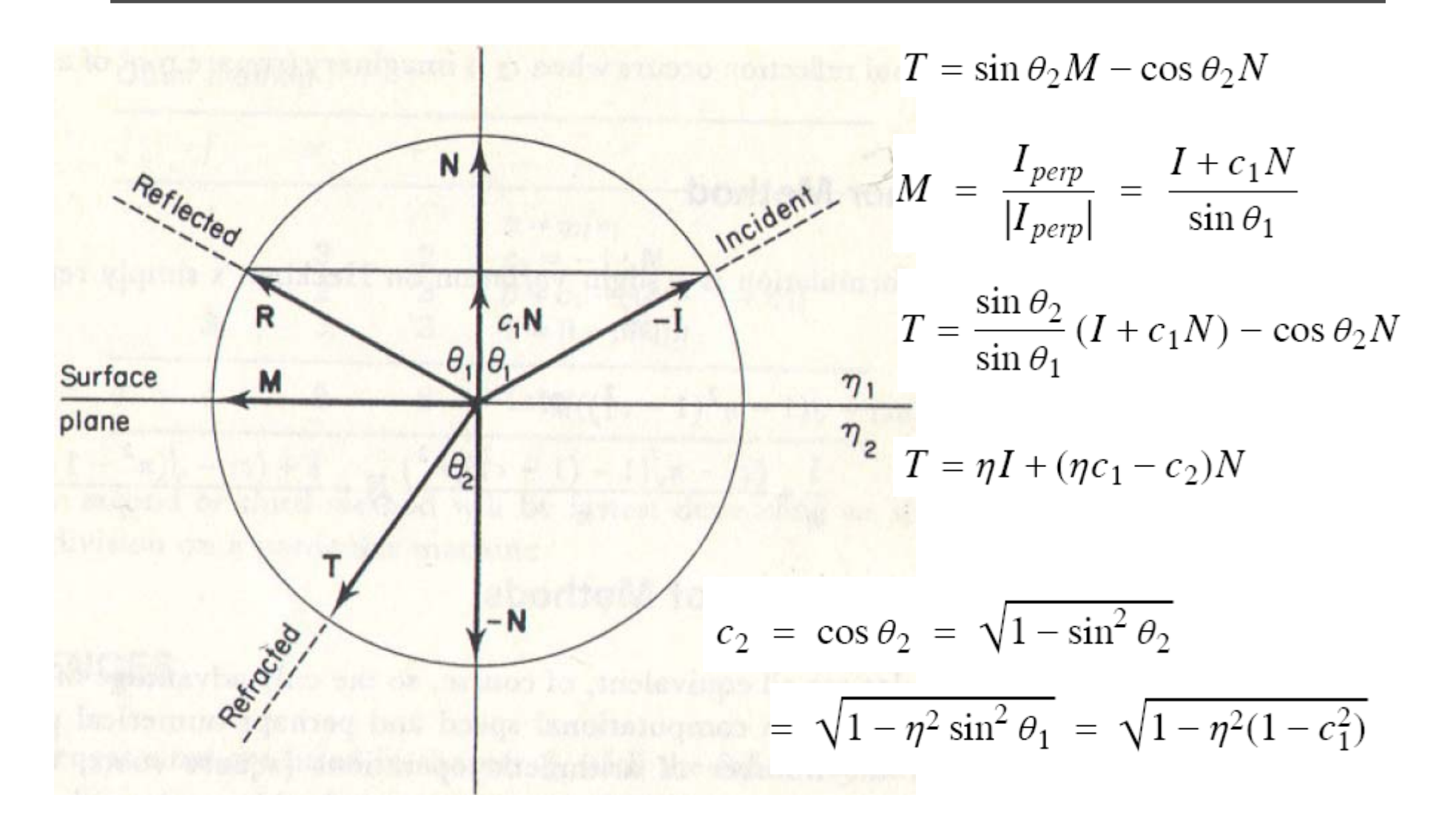

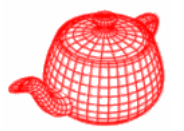

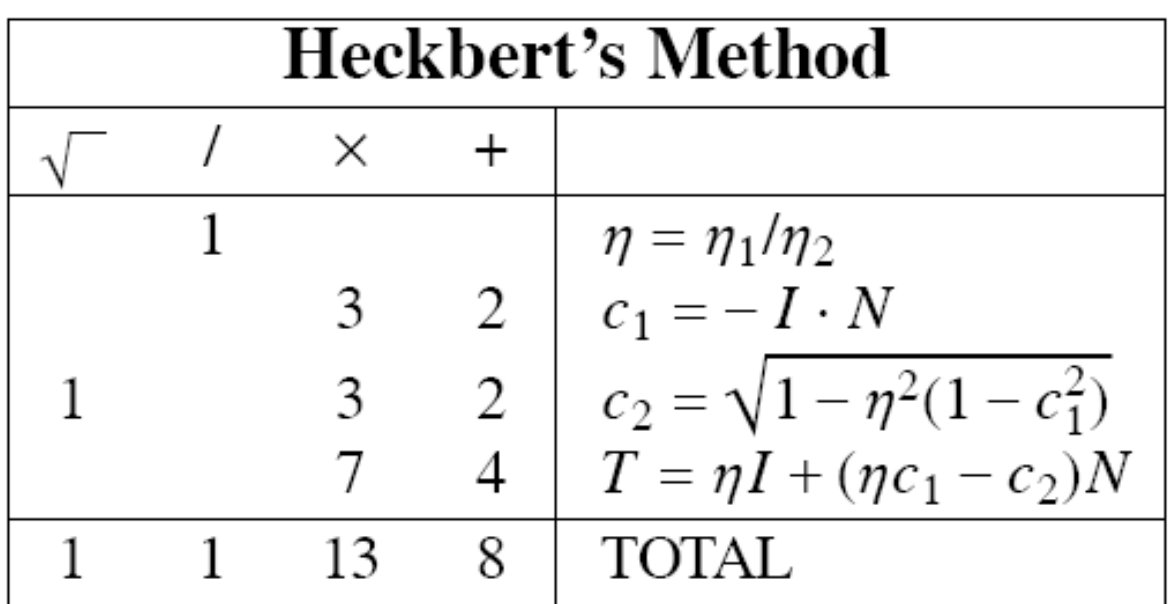

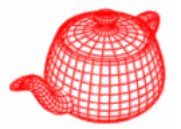

$$
T = \eta I + (\eta c_1 - \sqrt{1 - \eta^2 (1 - c_1^2)})N
$$
  
= 
$$
\frac{I}{n} + \frac{c_1 - n\sqrt{1 - (1 - c_1^2)/n^2}}{n}N
$$
  
= 
$$
\frac{I + (c_1 - \sqrt{n^2 - 1 + c_1^2})N}{n}
$$

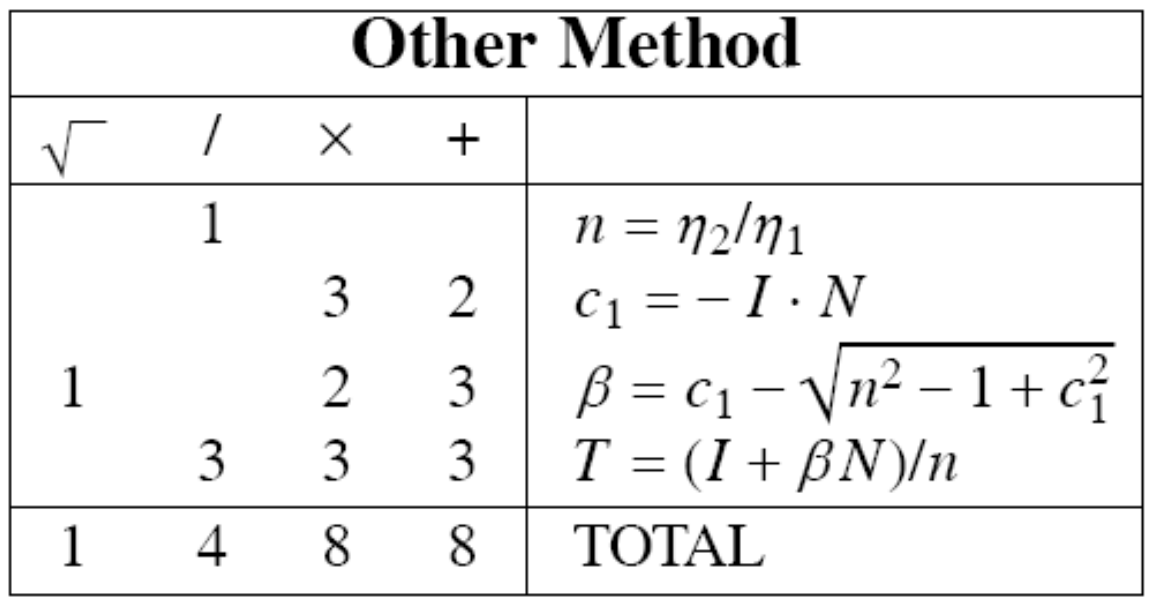

# **Comparisons**

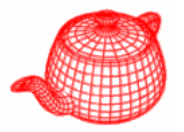

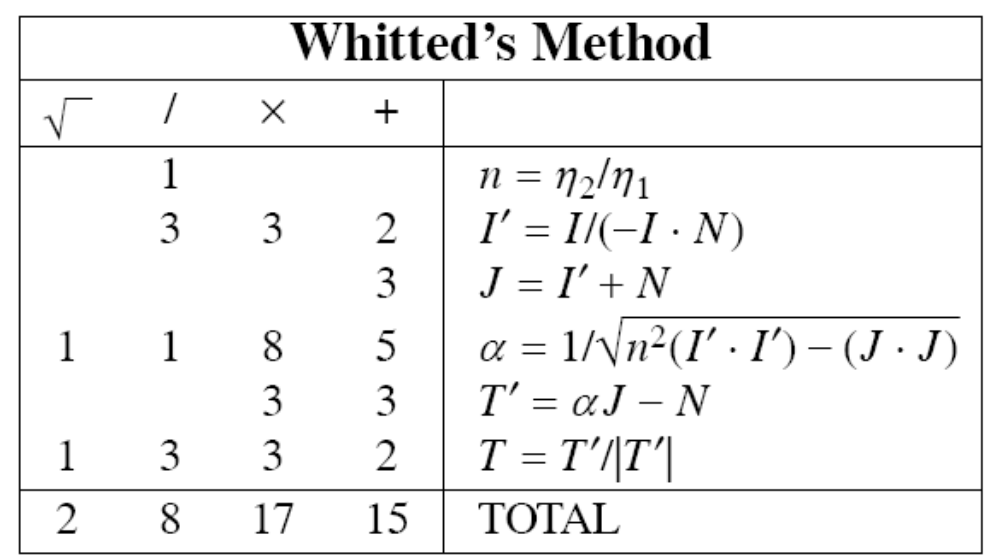

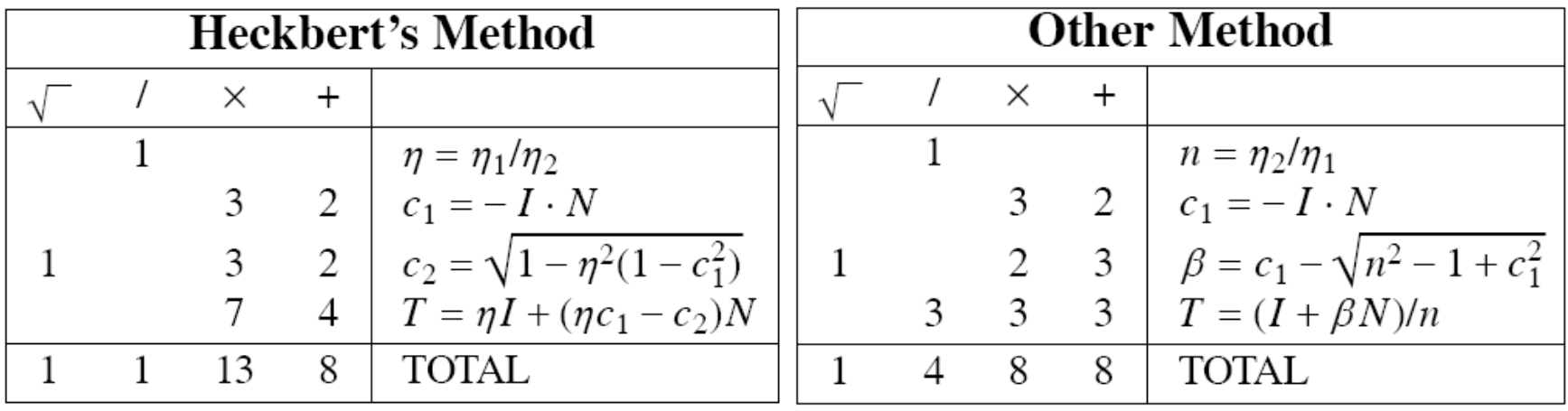